## Education Source 이용 가이드

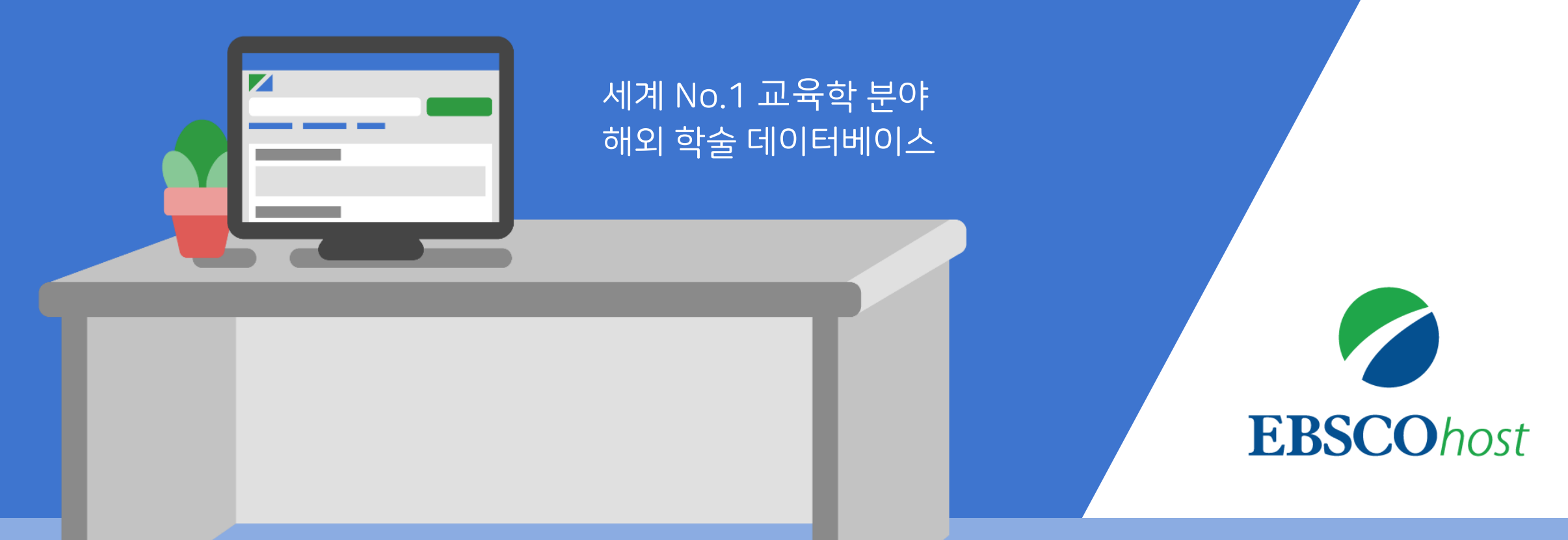

Jan. 2021

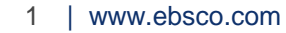

**Education Source™**

## **교육학 분야** 연구를 지원하기 위해 설계된 권위 있는 해외 학술 **원문(Full-text) 데이터베이스**

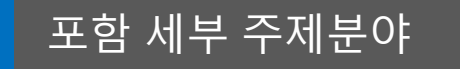

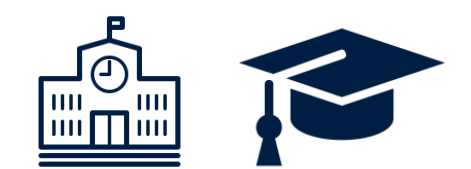

 $\bigotimes A$ 

 $DQZQ$ 

초등교육에서 고등교육까지 기능 보건교육, 언어교육, 특수교육 등 특화 교육 기술 기능 등 한, 과학, 수학, 물리, 음악 등 각 주제분야 별 교육

### 주요 원문 제공 정보

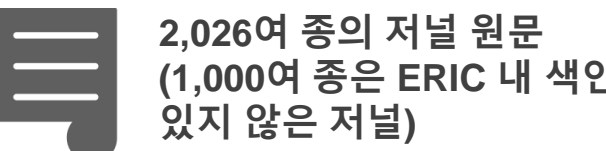

**(1,000여 종은 ERIC 내 색인되어**

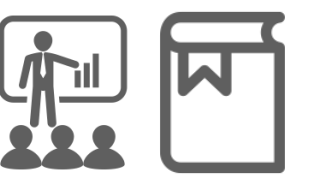

**550여 권의 참고도서 및 회의자료의 원문**

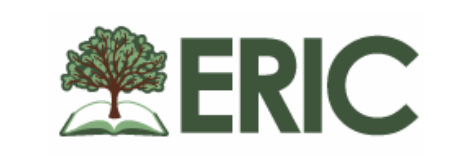

**ERIC에 색인되어 있는 저널 중 911종 (77.14%) 원문 제공**

## **Education Source 주요 제공 컨텐츠 (일부분 소개)**

### 주요 원문 제공 저널

*\** 저널은 *Education Source* 에서만 제공되는 저널

- *American Journal of Education*
- *Bilingual Research Journal\* (2011 to present, 18m Delay)*
- *Critical Education\* (2010 to present)*
- *Education & Treatment of Children (1991 to present)*
- *Elementary School Journal*
- *English Teacher\* (2010 to present)*
- *European Journal of Education & Psychology\* (2012 to present)*
- *European Journal of Physics Education\* (2012 to present)*
- *Higher Education Review\* (2011 to present)*
- *International Journal for Mathematics Teaching & Learning\* (2010 to present)*
- *International Journal of Critical Pedagogy\* (2012 to present)*
- *International Journal of Learning in Higher Education\* (2015 to present)*
- *Journal of Educational Computing Research (2003 to present)*

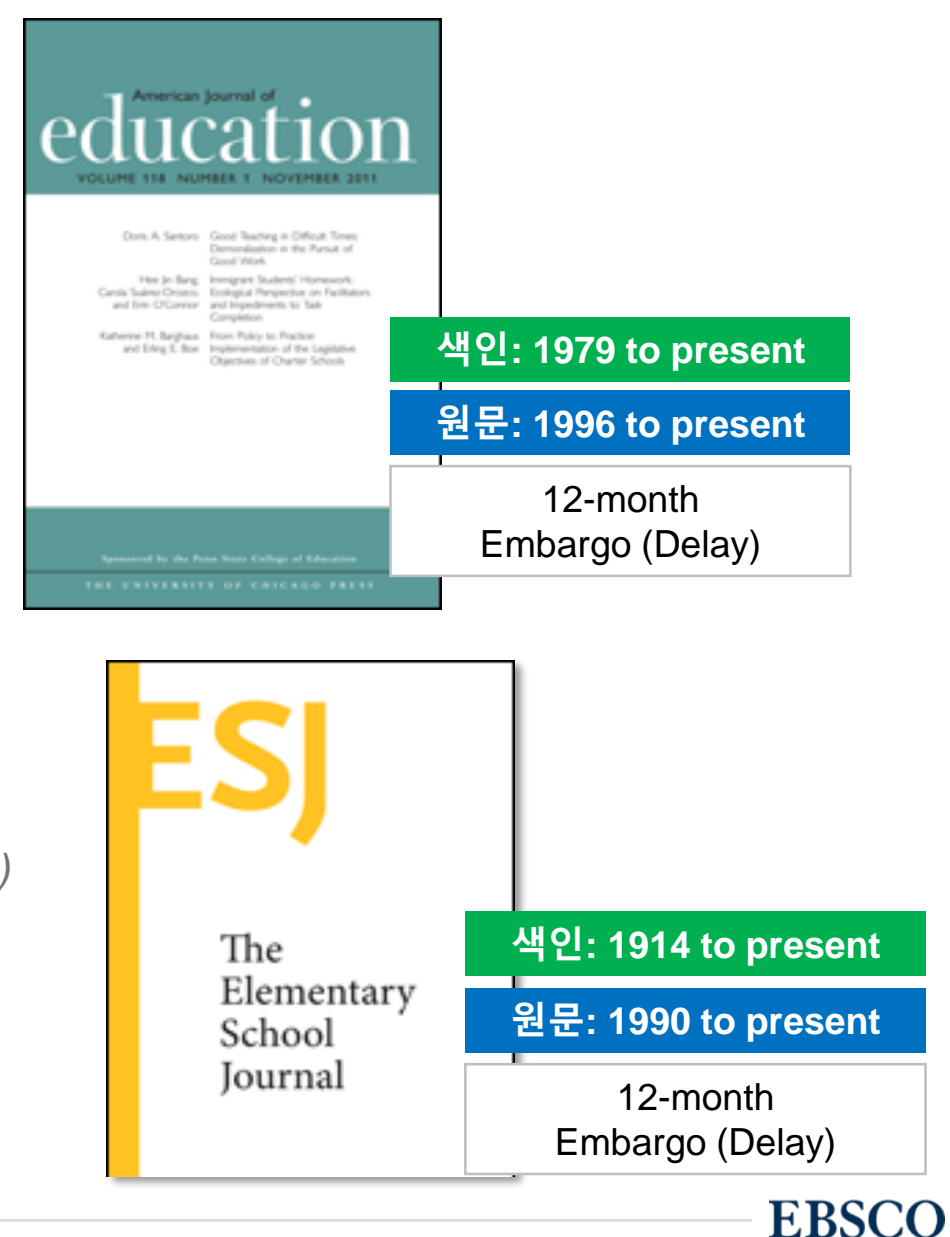

## **Education Source 주요 제공 컨텐츠 (일부분 소개)**

### 주요 원문 제공 저널

*\** 저널은 *Education Source* 에서만 제공되는 저널

- *Journal of Educational Research & Practice\* (2012 to present)*
- *Journal of Educational Review\* (2011 to present)*
- *Journal of Educational Technology Systems (2002 to present, 6m Delay)*
- *Journal of International Education & Leadership\* (2011 to present)*
- *Journal of Learning in Higher Education\* (2010 to present)*
- *Journal of Religious Education\* (2011 to present)*
- *Journal of the International Society for Teacher Education\* (2012 to present)*
- *Learning & Performance Quarterly\* (2013 to present)*
- *Middle School Journal*
- *Music Educators Journal (1990 to present)*
- *Pedagogy & the Human Sciences\* (2013 to present)*
- *Science Education*
- *TESOL Journal\* (2012 to present, 12m D) / TESOL Quarterly (2011 to present, 12m D)*

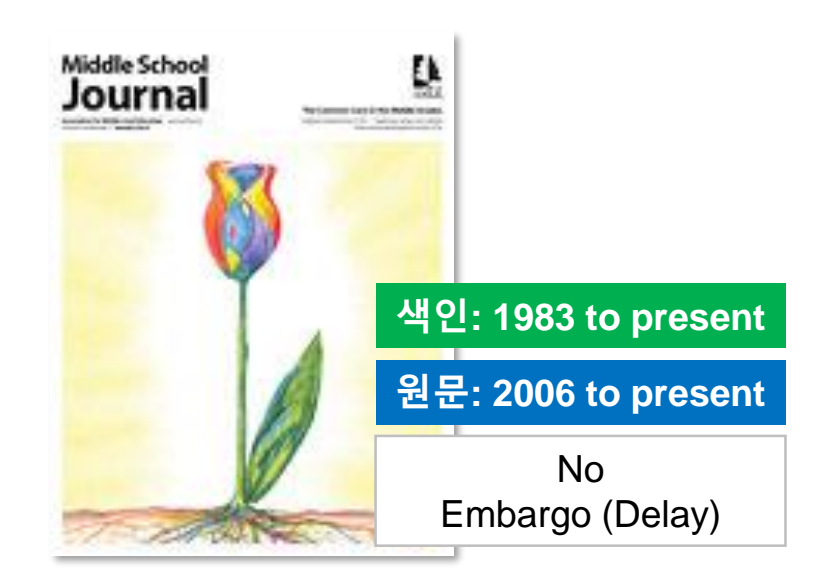

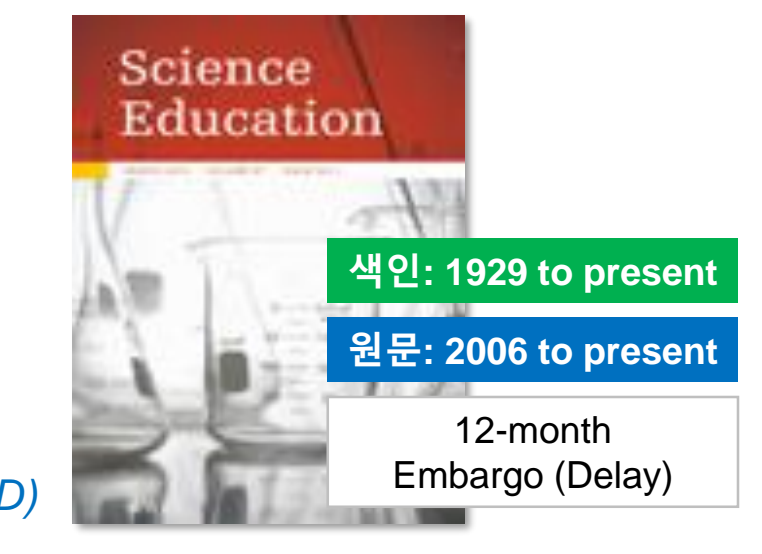

## PART 1 검색 & 탐색 (RESEARCH)

- 기본 화면 및 고급 검색 화면
- 검색 결과 보기
- 각 제한자(패싯) 확인
- 레코드 상세 보기
- 출판물 명 찾아보기
- 원문 뷰어 설명
- 기본 도구 모음 설명
- 인용하기 (Cite)
- 반출하기 (Export)
- HTML 원문(Full-text) 번역 & 읽어주기 (Text-to-Speech)

PART 2

기본 활용 도구 (TOOLS)

## PART 3 개인화 기능 (My EBSCOhost)

- My EBSCOhost란?
- 개인 계정 생성 방법
- 폴더에 레코드 추가 및 활용 기능
	- 여러 건의 레코드 한꺼번에 인용(Cite)
	- 여러 건의 레코드 동시에 반출(Export)
	- 여러 건의 레코드 한꺼번에 CSV 형식으로

반출하기

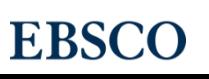

## 검색 & 탐색 (RESEARCH)

- 기본 화면 및 고급 검색 화면
- 검색 결과 보기
- 각 제한자(패싯) 확인
- 레코드 상세 보기
- 출판물 명 찾아보기

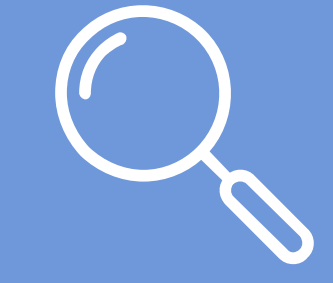

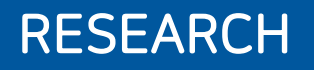

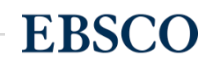

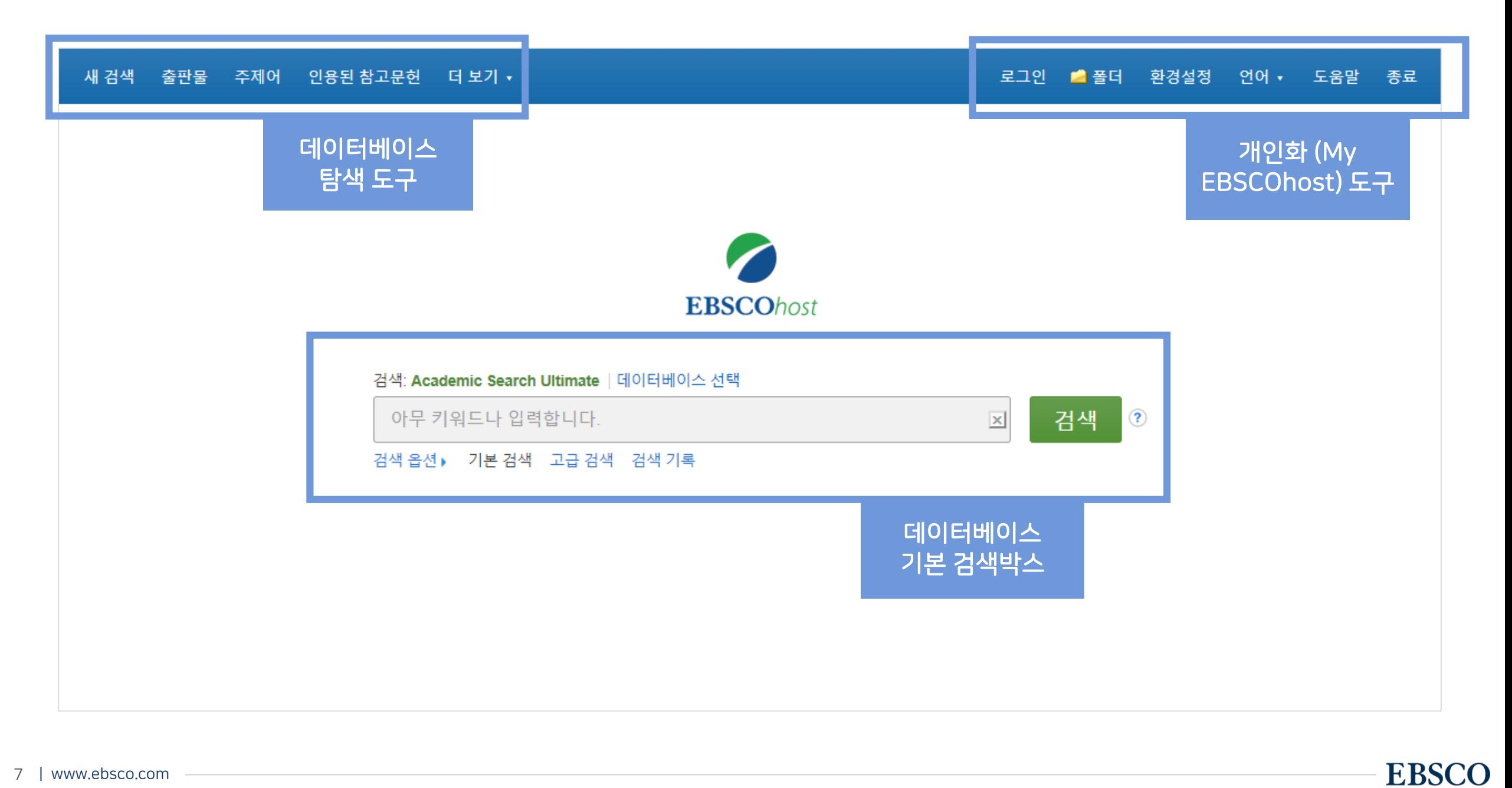

### 기<mark>본 검색 – 검색 옵션 기본 기본 검색 창</mark> 하단 - 검색 옵션을 클릭, 다양한 기본 검색 옵션 확인 가능

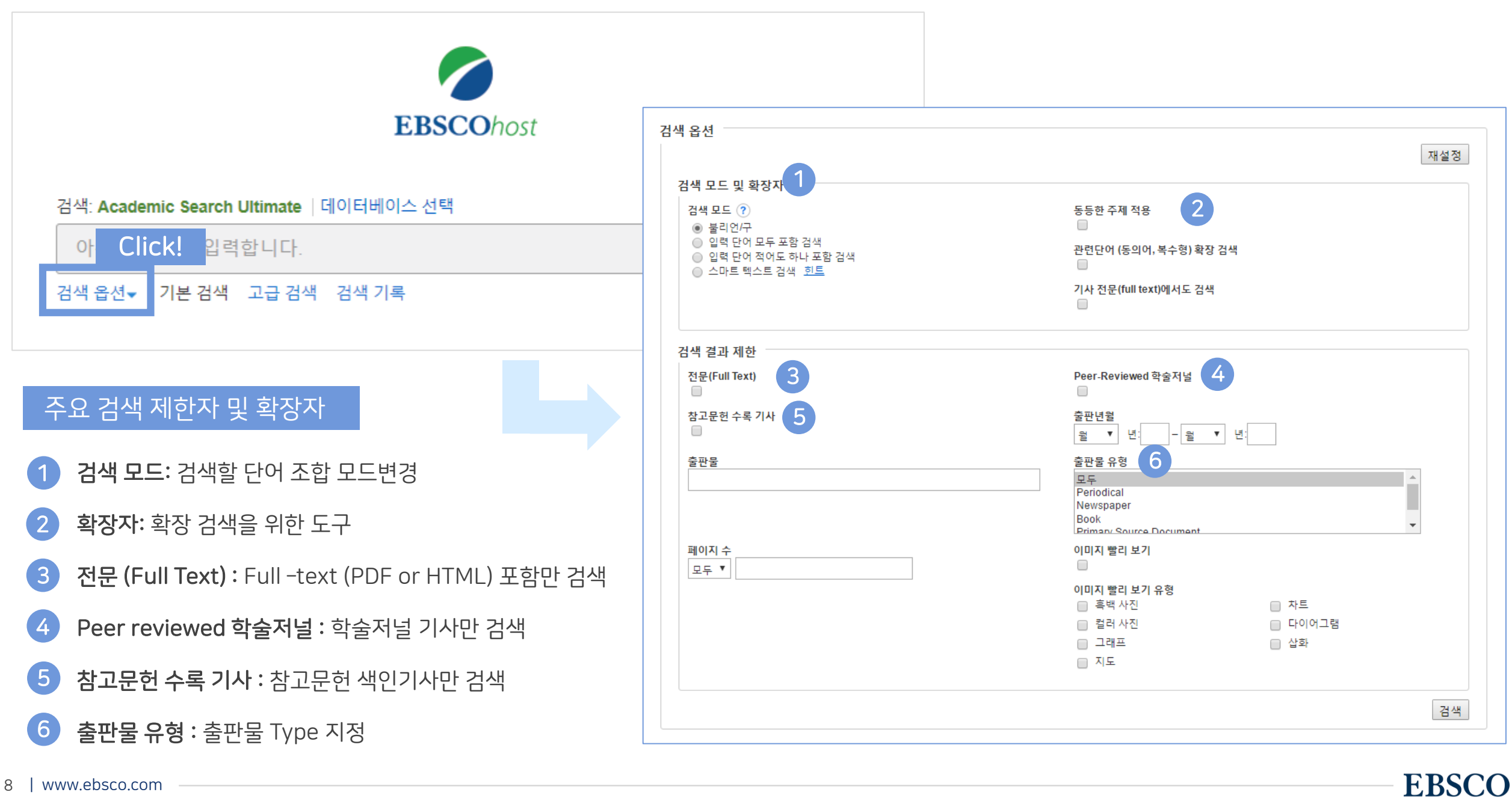

## 기본 검색 – 기본 연산자 이해 & 활용

불리언 연산자 (Boolean Operators)를 이용한 기본 키워드 검색 방법

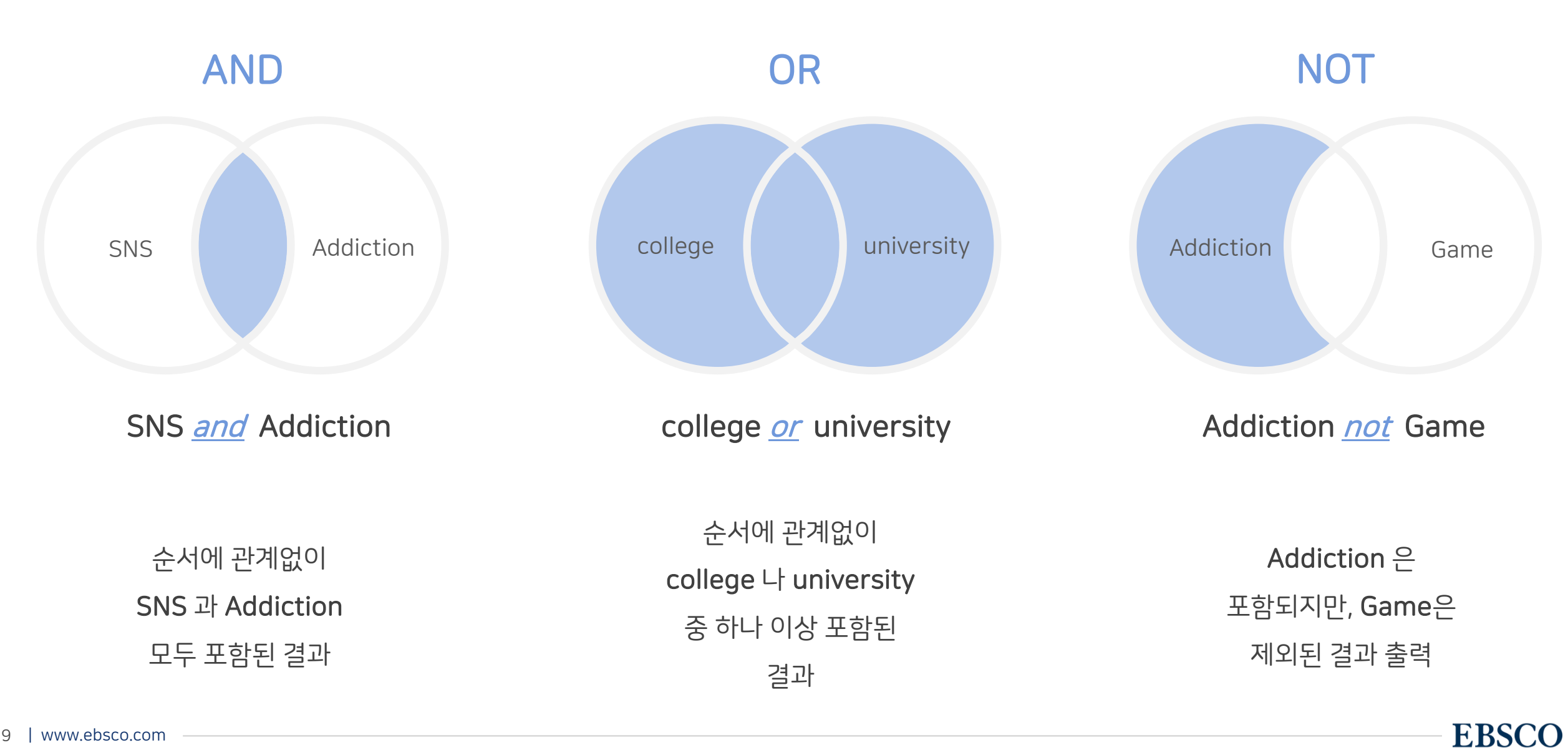

불리언 연산자 (Boolean Operators) + 괄호를 이용한 키워드 그룹화

보다 정확하고 구체적인 불리언 연산자 조합을 위해 괄호 ( )를 이용하여 여러 키워드 그룹화 가능

(SNS or Social Networking Site) and Addiction

= 검색 식을 통한 검색의 구체화 가능

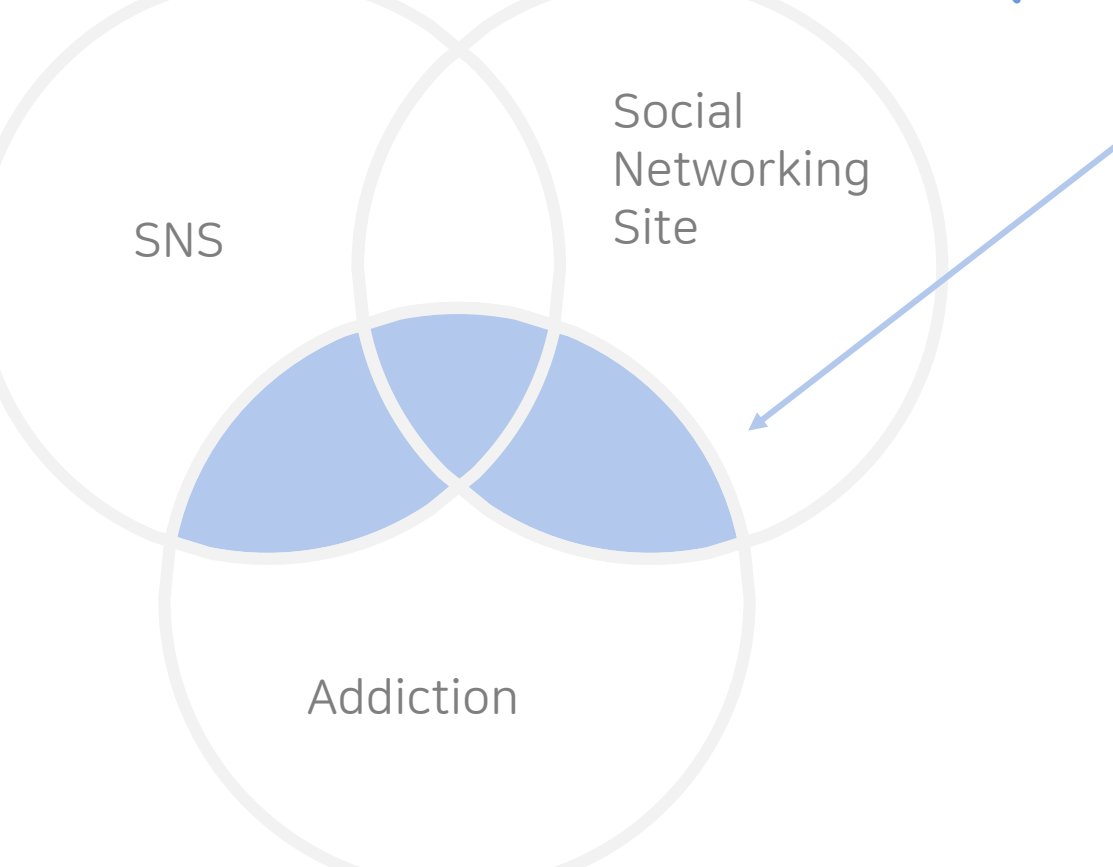

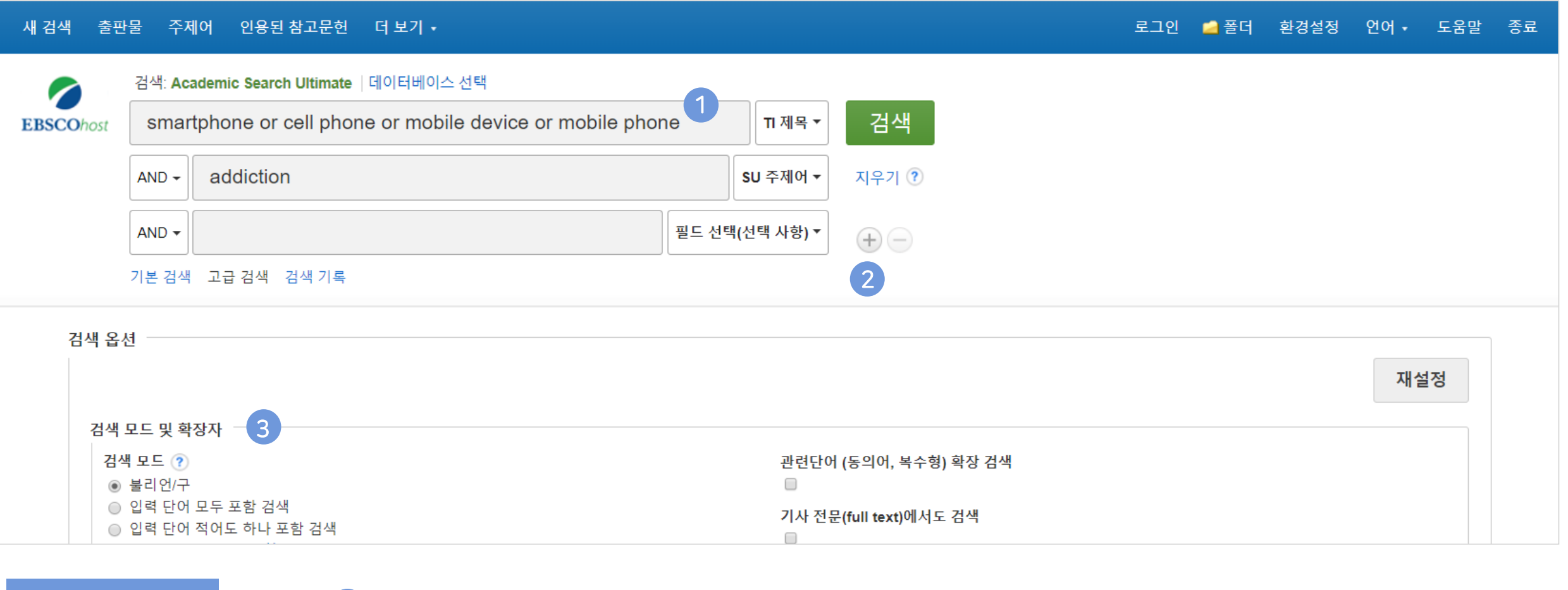

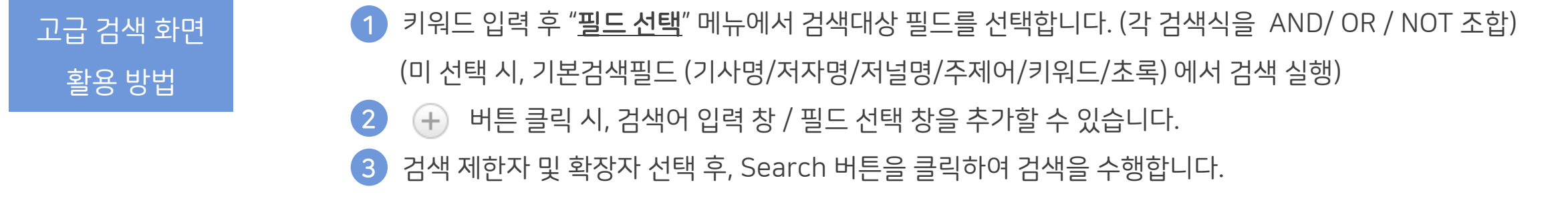

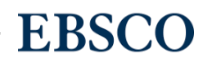

기타 검색 연산자

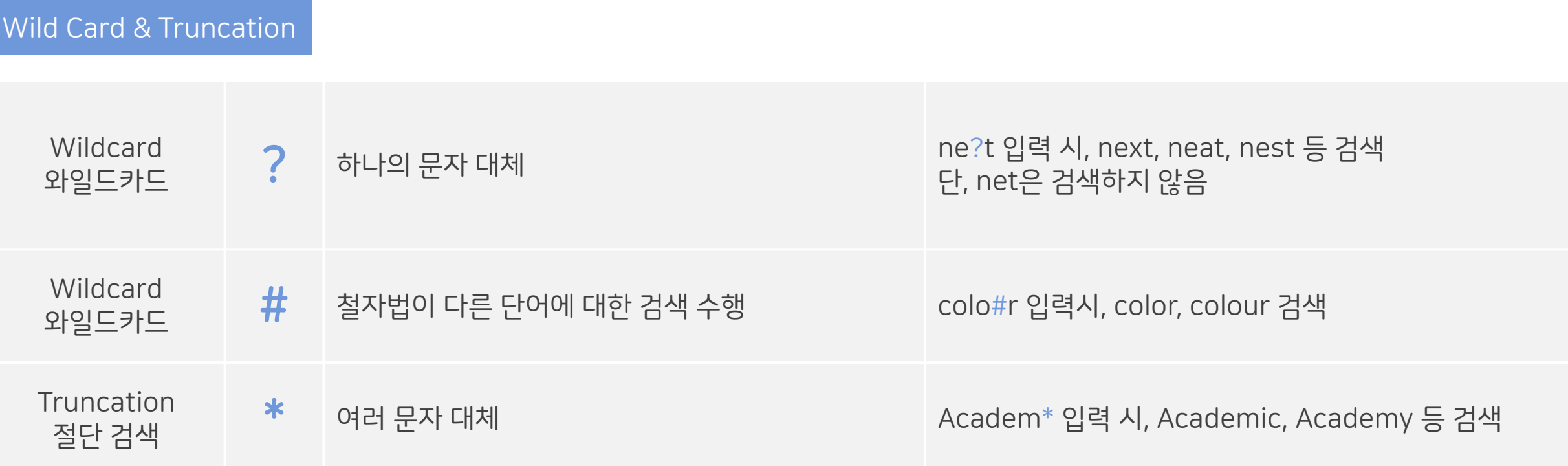

### $\star$  유의사항

1. 물음표(?)가 마지막에 있는 기사(article) 및 제목 등은 <u>물음표</u>를 <u>제거 후 검색</u> 추천: Wild Card로 인식 ex) Will Turkey Vote to Give Erdogan Even More Power? → Will Turkey Vote to Give Erdogan Even More Power로 검색

2. Wildcard와 Truncation 동시 사용 금지: p#ediatric\* 검색 시 P\*과 동일함.

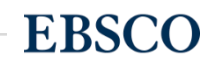

• 제공 원문 바로가기

**HTML** 형식 제공

• AP 통신 제공 비디오 클립 제공

→ <mark>및</mark> PDF 형식

#### 검색 결과 – 결과 정보 확인하기 Thing Thing Thing Thing Thing Thing Thing Thing Thing Thing Thing Thing Thing Thing Thing Th<br>그러나 결과 – 결과 정보 확인하기

로그인 졸품더 환경설정 언어 - 도움말 종료

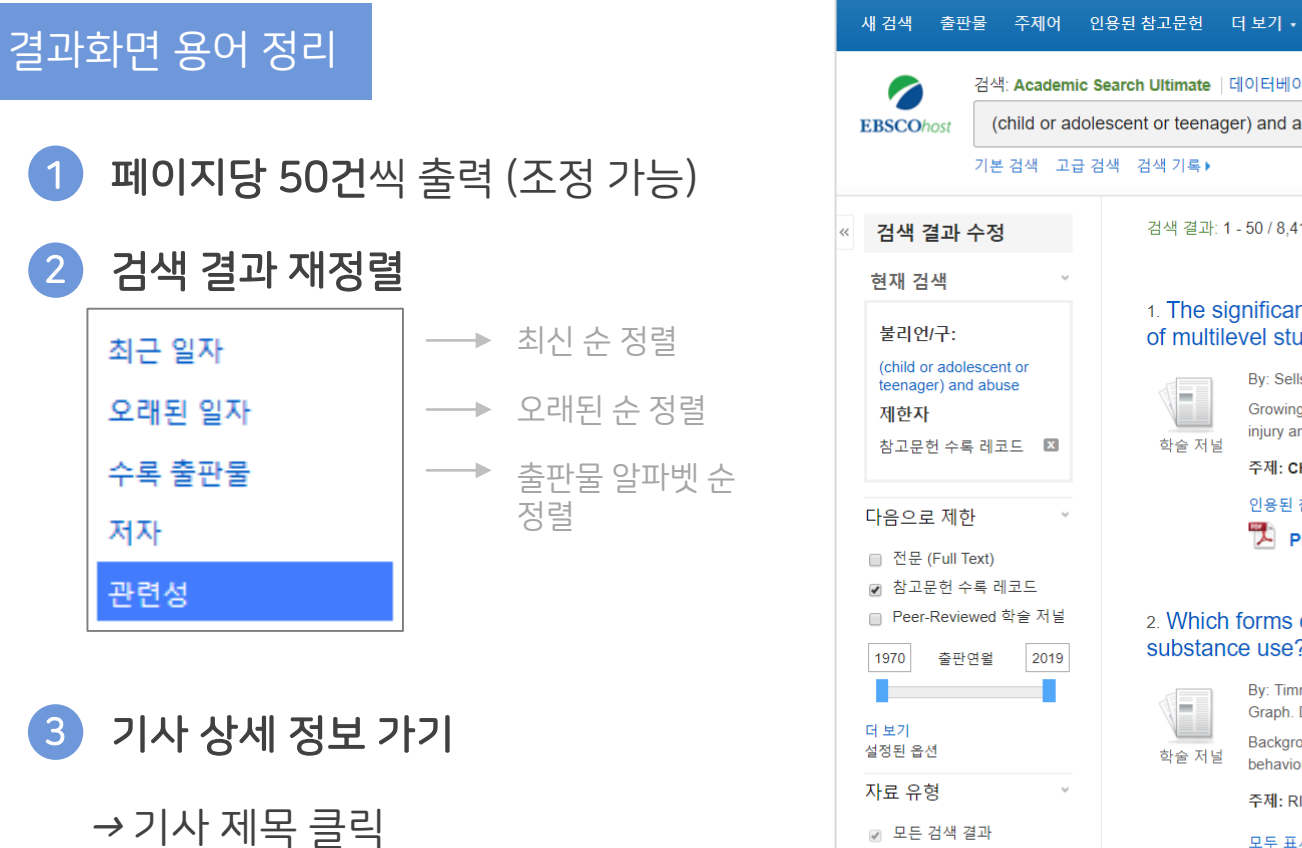

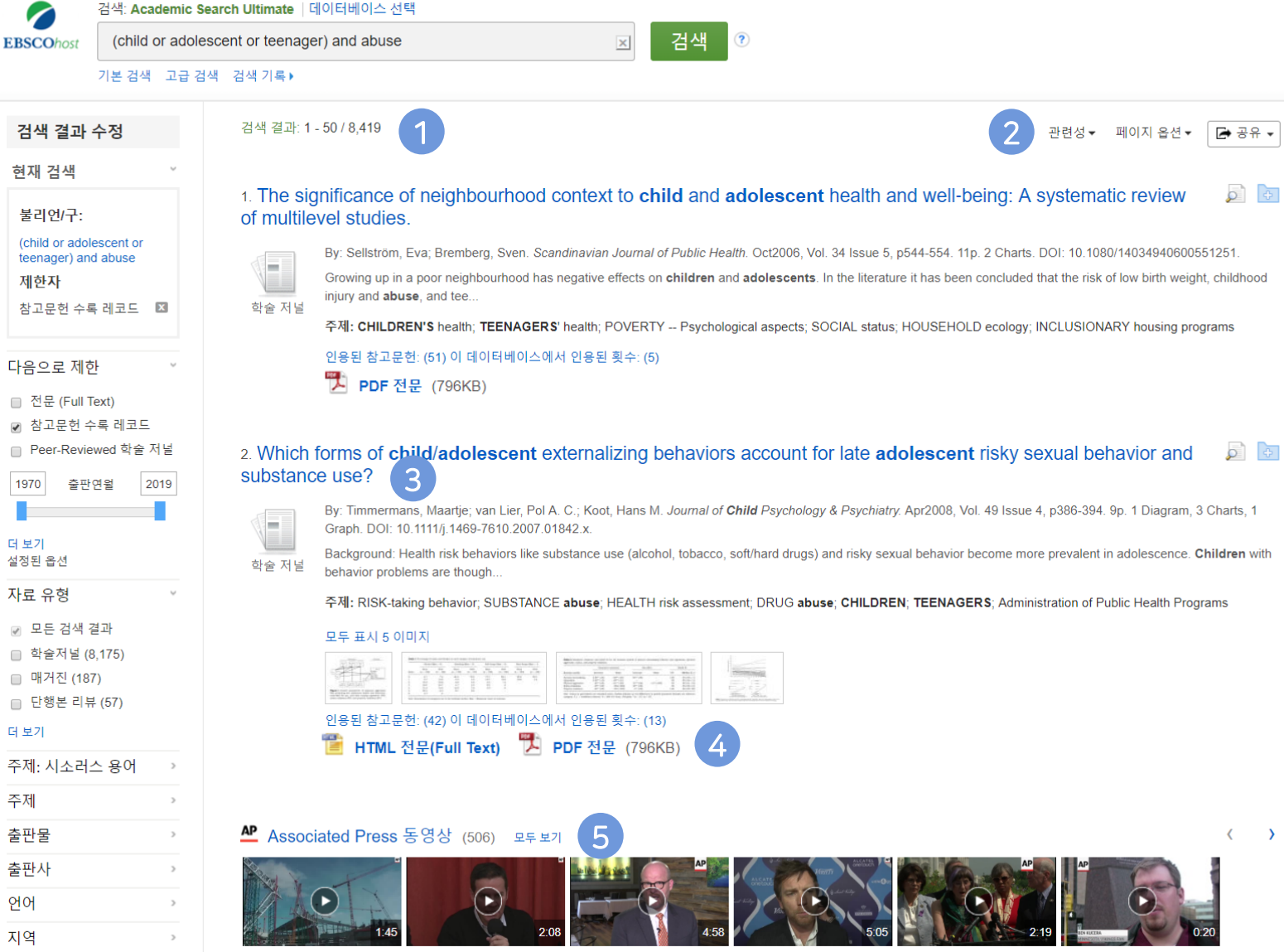

Ewan McGregor talks

**Lawmakers Call** 

Sex abuse victims call on Church abuse survivor:

A federal judge has

4

5

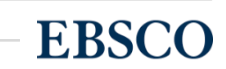

Minnesota Vikings fan

<sup>→</sup>개인화 기능 (My EBSCOhost

Folder 내 저장 가능)

• 해당 기사 미리보기

• 개인 폴더 담기

6

5

결과화면 용어 정리

#### 검색 결과 – 결과 정보 확인하기 Thing Thing Thing Thing Thing Thing Thing Thing Thing Thing Thing Thing Thing Thing Thing Th

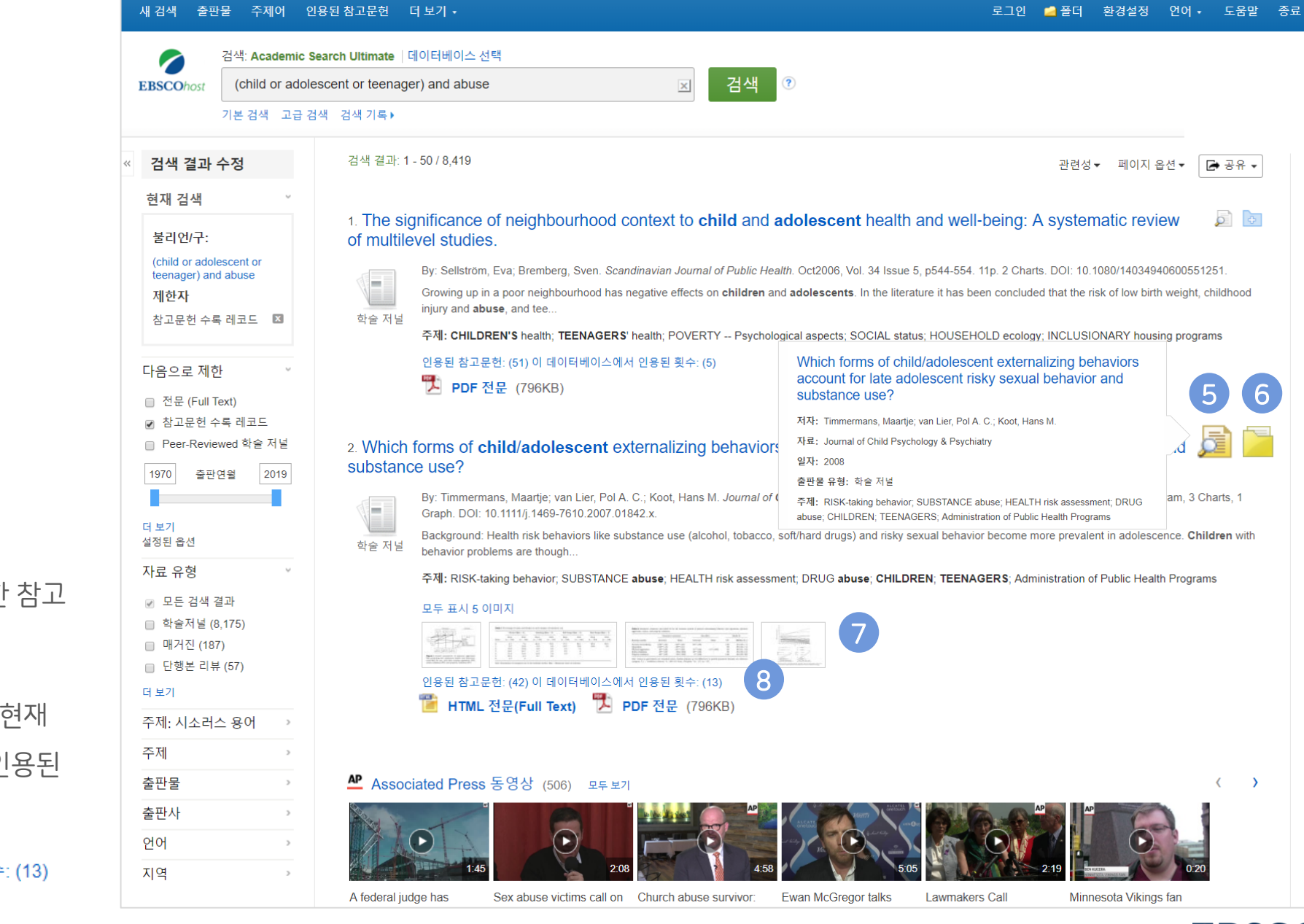

.<br>새 건샌 - 축파묵 - 주제어 - 인용되 찬고문허 - 더 보기

• 이미지 바로 보기  $\overline{7}$ 

• 기사 인용/피인용 정보 8

- ✓ 인용된 참고문헌 = 해당 기사가 참고한 문헌 리스트 보기 (42건)
- $\checkmark$  이 데이터베이스에서 인용된 횟수 = 검색되는 데이터베이스에 타 문헌에 ? 횟수 (13회)

인용된 참고문헌: (42) 이 데이터베이스에서 인용된 횟수

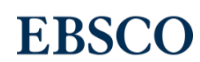

5 6

Children with

 $\left\langle \right\rangle$  $\rightarrow$ 

 $\sigma$   $\sigma$ 

15 | www.ebsco.com

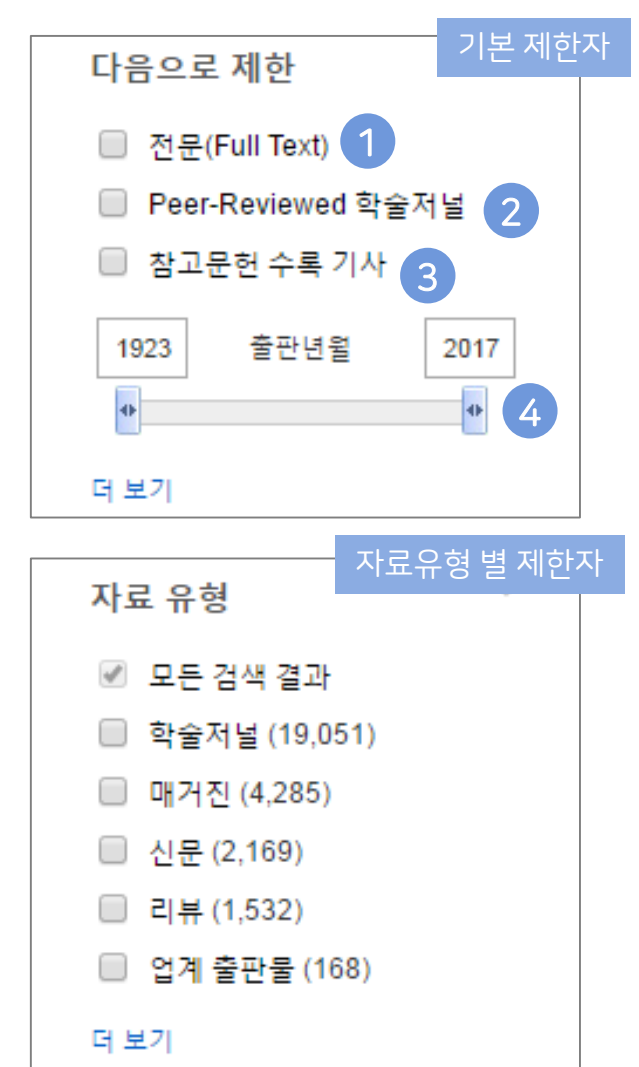

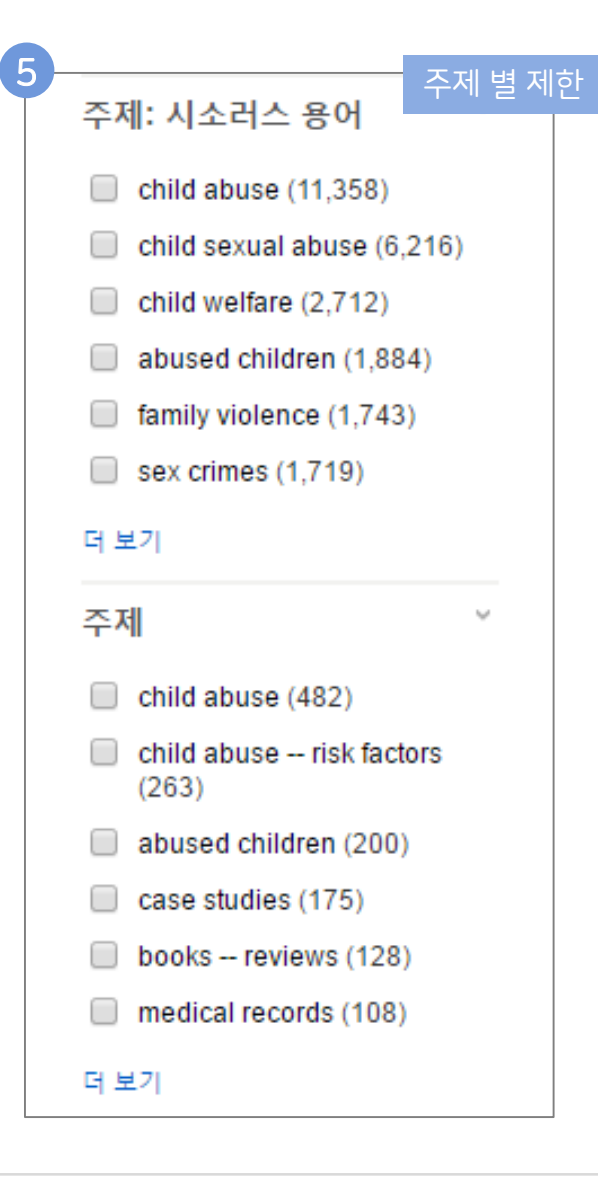

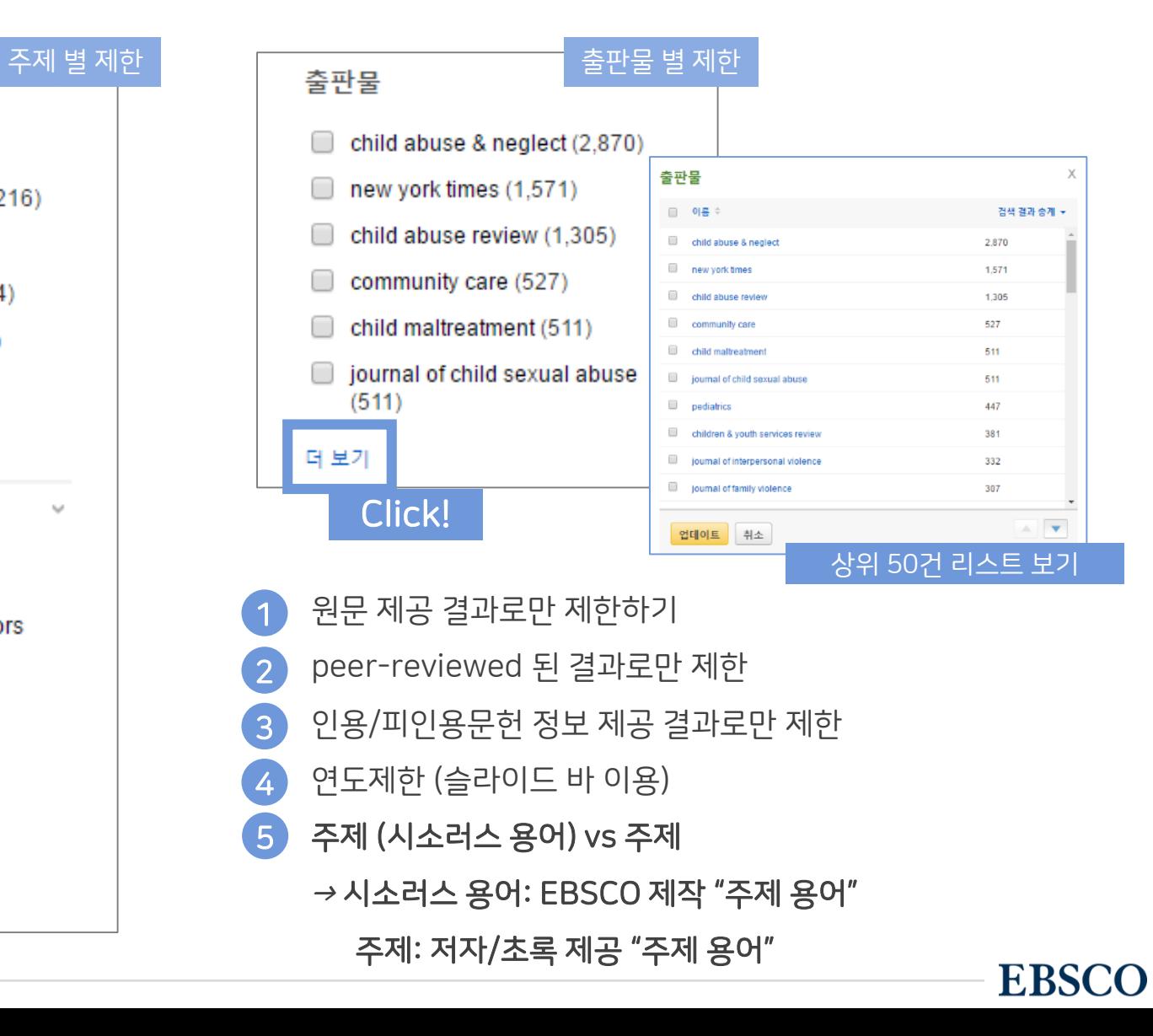

#### 주요 패싯/제한자 별 정리

#### 검색 결과 – 상세 레코드 보기 해당 기사의 저자정보, 주제, 초록, ISSN 등 상세정보 열람 가능

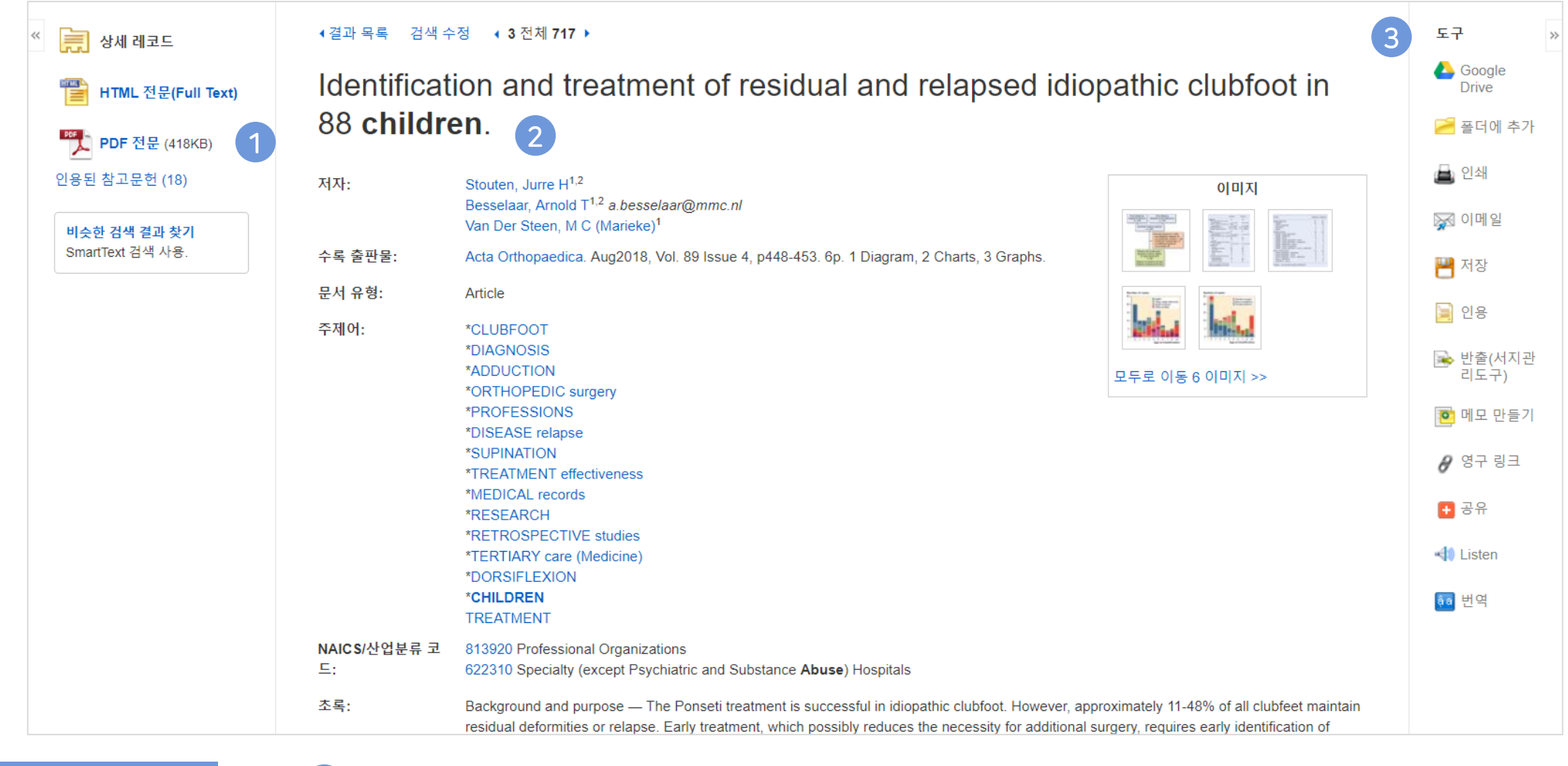

상세 정보 주요 내용

• 제공 원문 보기 (PDF 또는 HTML 포맷으로 제공) 1

• 기사의 상세 서지 정보 제공 (저자사항, 해당 출판물 바로가기, 주제어/키워드, 전체 초록 등) 2

#### • 기본 활용 도구 모음 (Tool 페이지 참고) 3

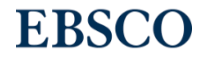

## 출판물 명으로 찾아보기 (브라우징) - 1 전체 수록 출판물에 대한 알파벳순 탐색 및 저널명/주제 검색 가능

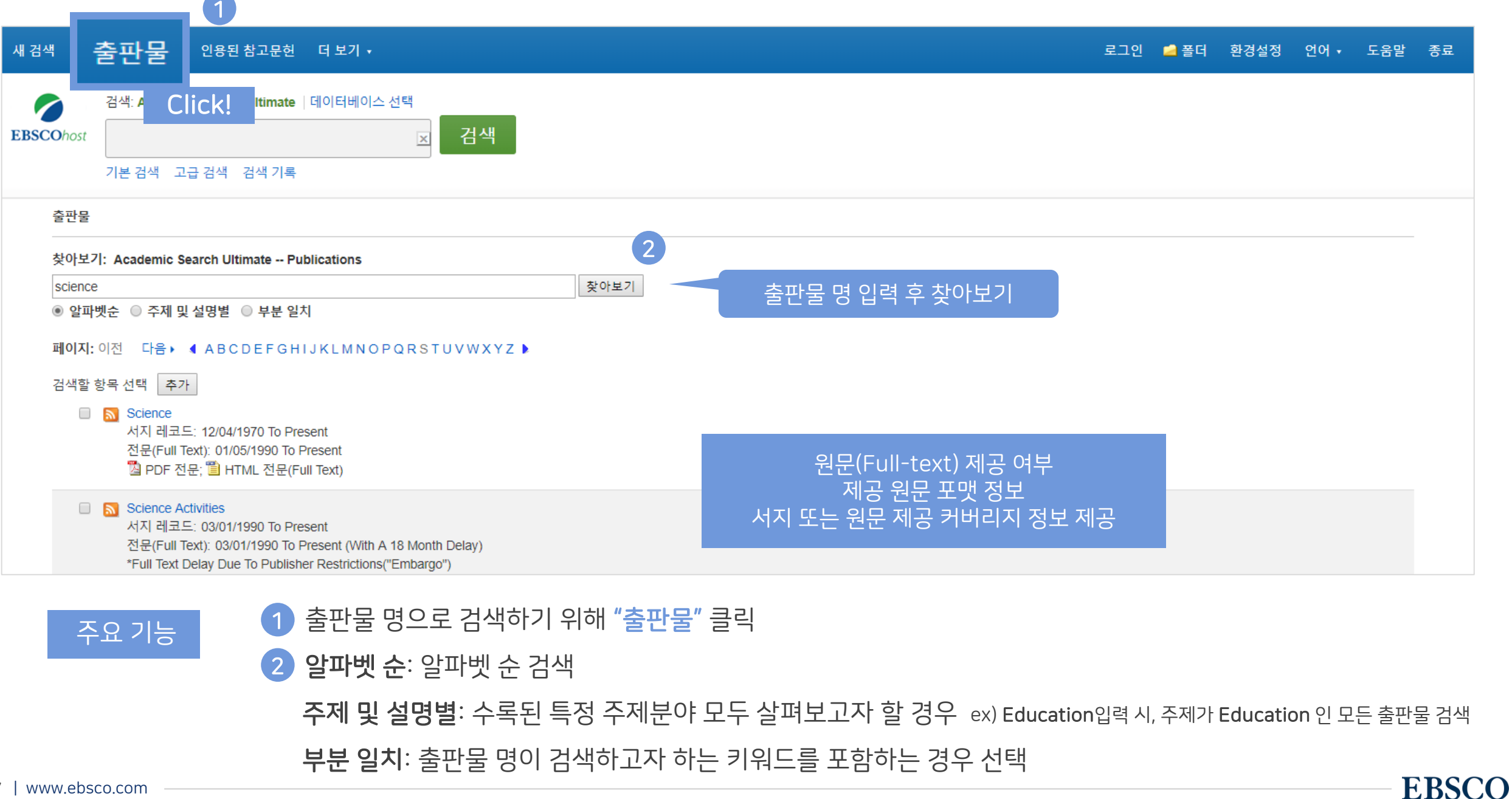

#### 출판물 명으로 찾아보기 (브라우징) - 2 전체 전체 전체 수록 출판물에 대한 알파벳순 탐색 및 저널명/주제 검색 가능

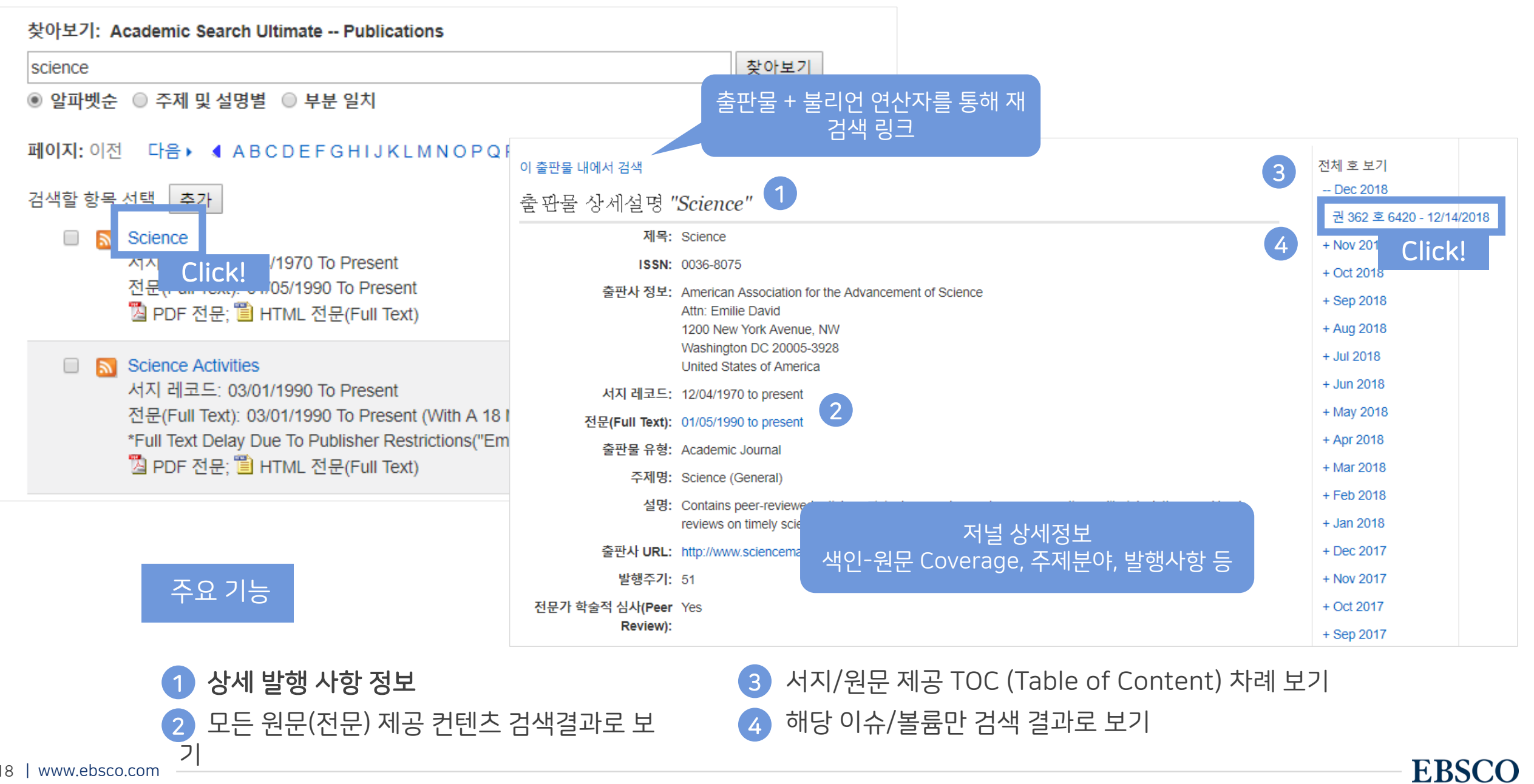

#### 출판물 명으로 찾아보기 (브라우징) - 3 전체 전체 전체 수록 출판물에 대한 알파벳순 탐색 및 저널명/주제 검색 가능

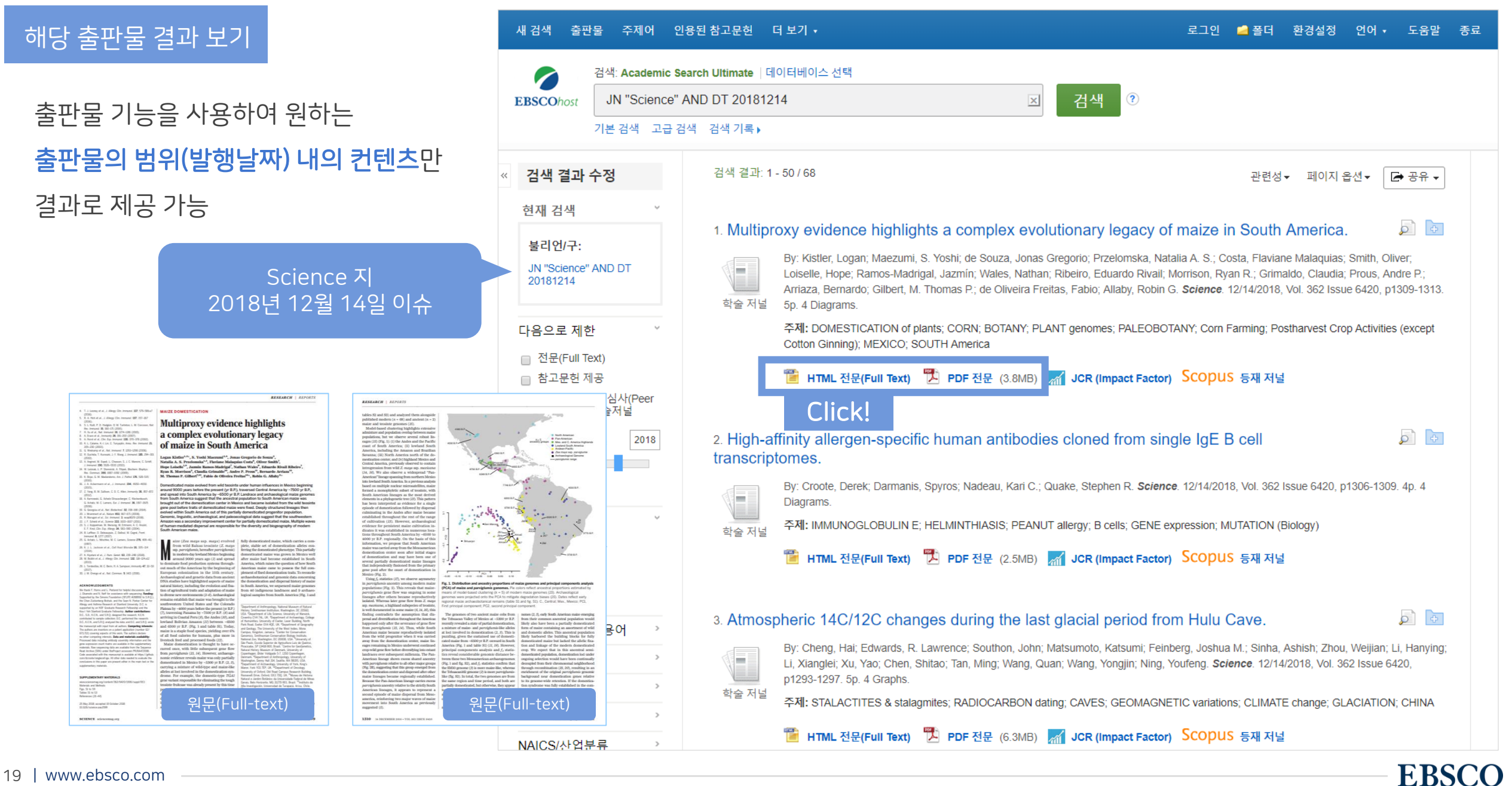

## 기본 활용 도구 (TOOLS)

- 원문 뷰어 설명
- 기본 도구 모음 설명
- 인용하기 (Cite)
- 반출하기 (Export)
- HTML 원문(Full-text) 번역 & 읽어주기 (Text-to-Speech)

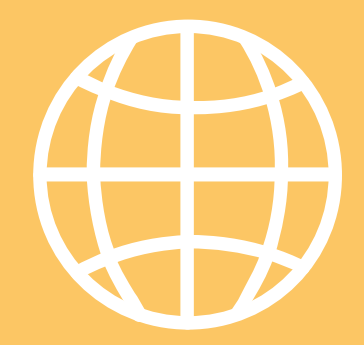

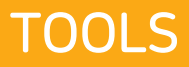

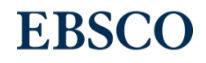

#### PDF 원문(Full-text) 뷰어 The Mate of the Mate of the Mate of the PDF 부어를 통해 원문을 다운로드 / 프린트 / 인용 / 반출 등 활용 가능

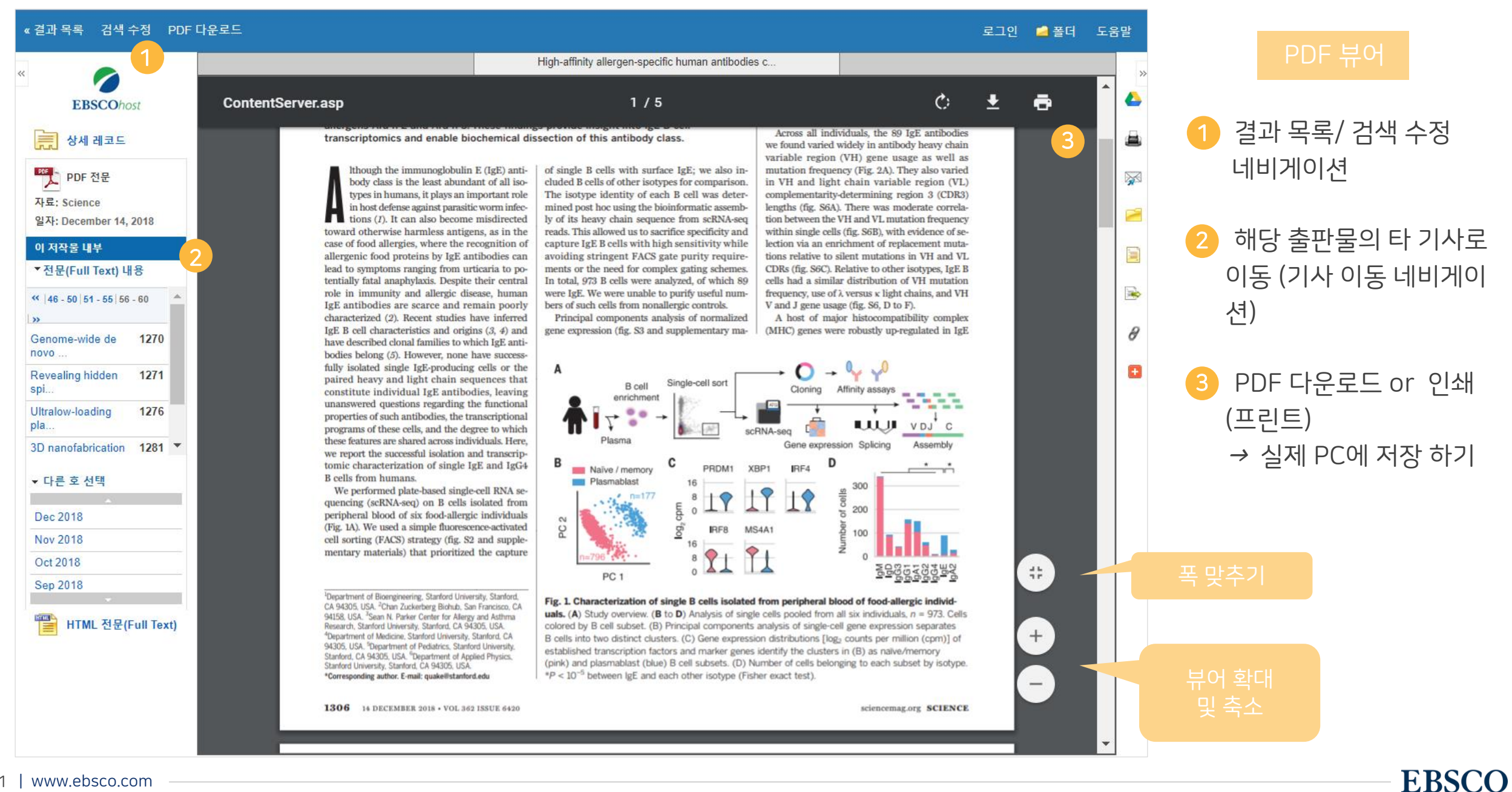

Important 자주 이용되는 기능으로 상세한 내용은 다음 페이지 참고

## 기본 도구 모음 - 주요 도구 설명

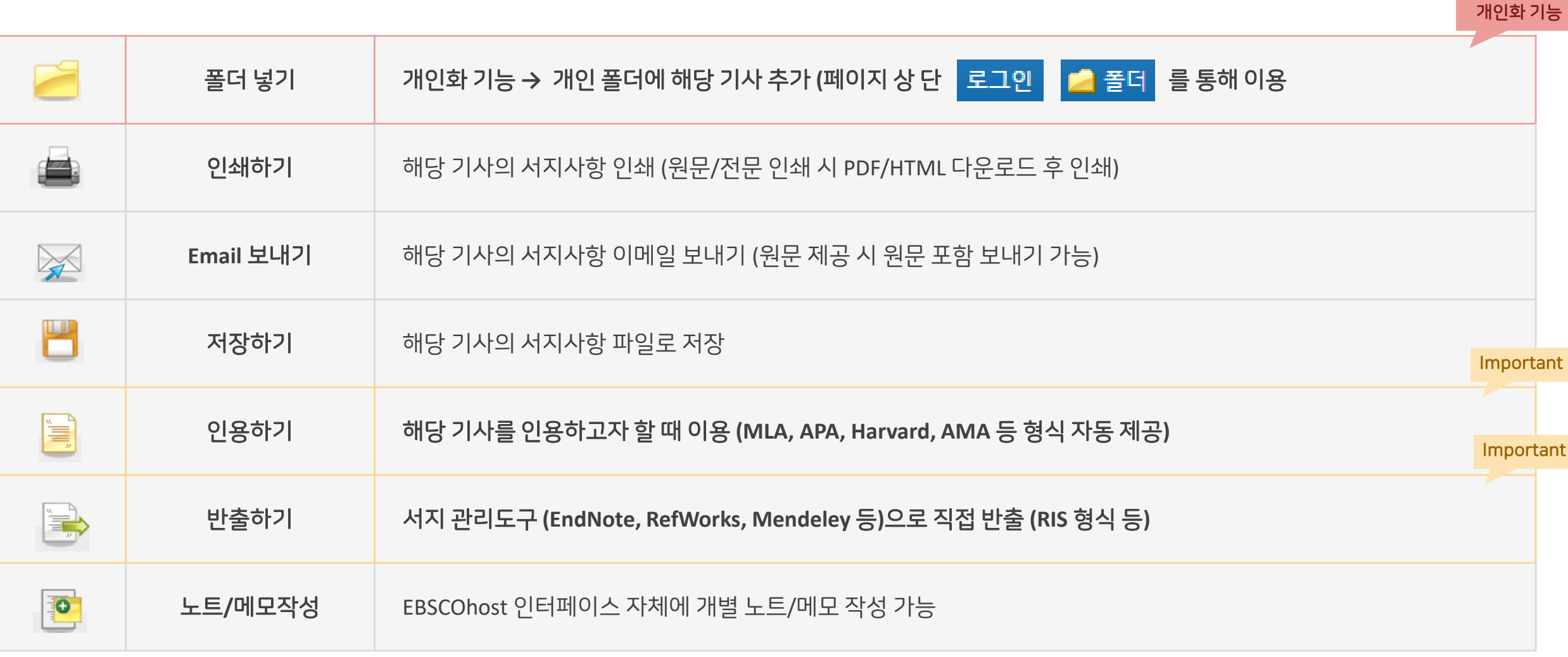

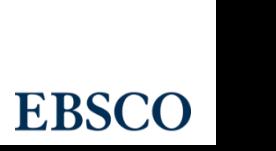

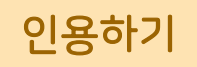

#### 공통적으로 쓰이는 서지정보 형식 (Reference Style)등을 자동으로 제공하여 간단하게 복사/붙여넣기 가능.

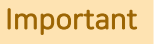

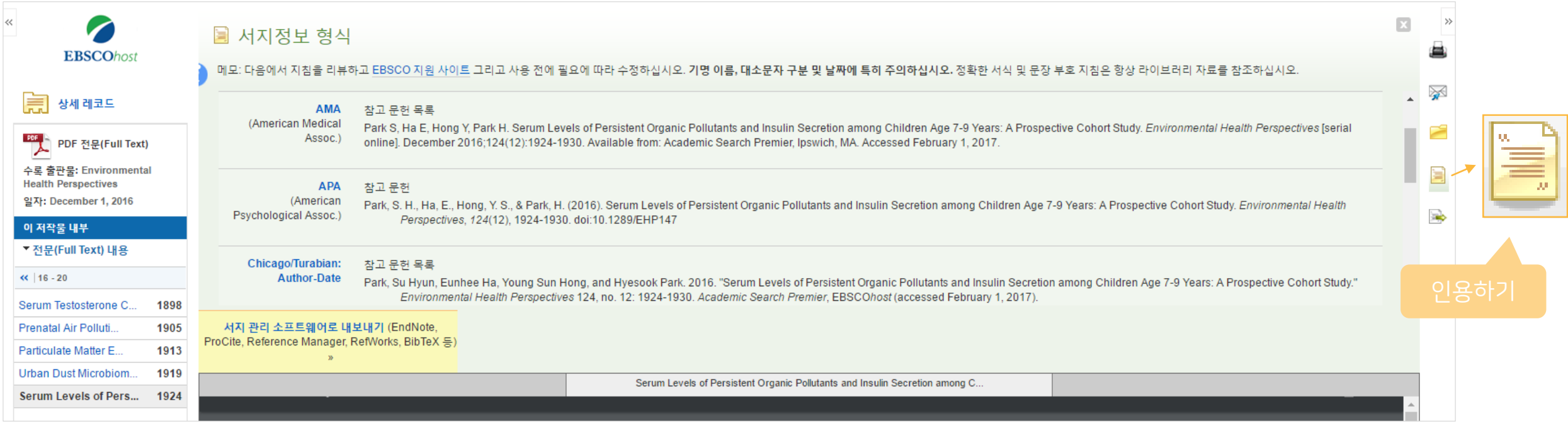

#### 제공 서지정보 형식 (Reference Styles)

- ABNT (Brazilian National Standards)
- AMA (American Medical Assoc.)
- APA (American Psychological Assoc.) = 미국 심리학회 제공.

## 인용 형식 (주로 사회과학 분야에서 많이 사용)

- Chicago/Turabian: Author-Date
- Chicago/Turabian: Humanities
- Harvard: Australian
- Harvard
- MLA(Modern Language Assoc.) = 미국 현대 어문학 협회에서 만든 인용 형식
- Vancouver/ICMJE = 국제의학학술지편집인위원회(ICMJE)에서
- 제공. 임상의학, 생의학 분야

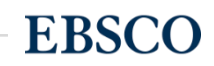

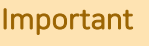

#### 기사의 서지사항을 다양한 서지 관리 도구(소프트웨어)로 반출하여 저장 가능 Important 반출하기

#### 주의사항: 서지관리 소프트웨어는 도서관에 구독 여부에 따라 상이

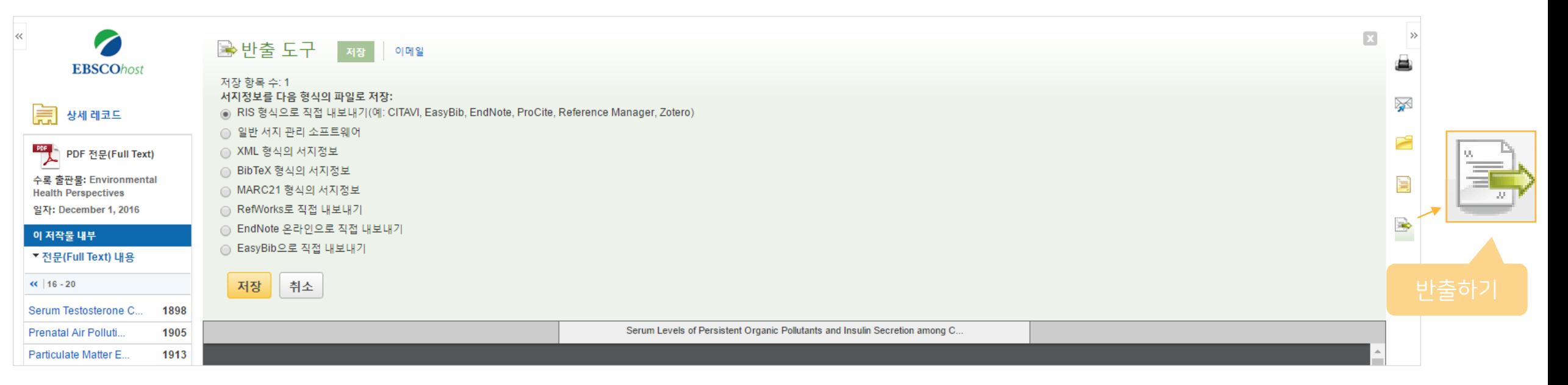

#### 주요 제공 서지반출 형식 및 소프트웨어

Direct Export in RIS Format (e.g. CITAVI,

EasyBib, EndNote, ProCite, Reference Manager,

Zotero)

\*RIS Format 은 기본 서지사항 반출 형식

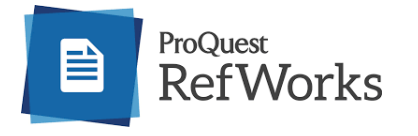

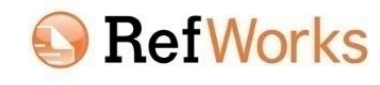

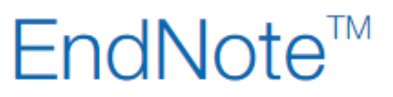

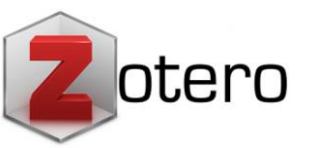

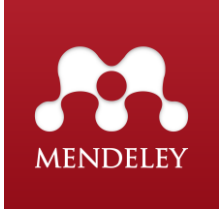

#### 25 | www.ebsco.com

dal samulanda anabad inte Anadondorudda, en ibe Addat dar ibe Benezantia Mattenal Asmraddan in Abisana dessendad interdebase

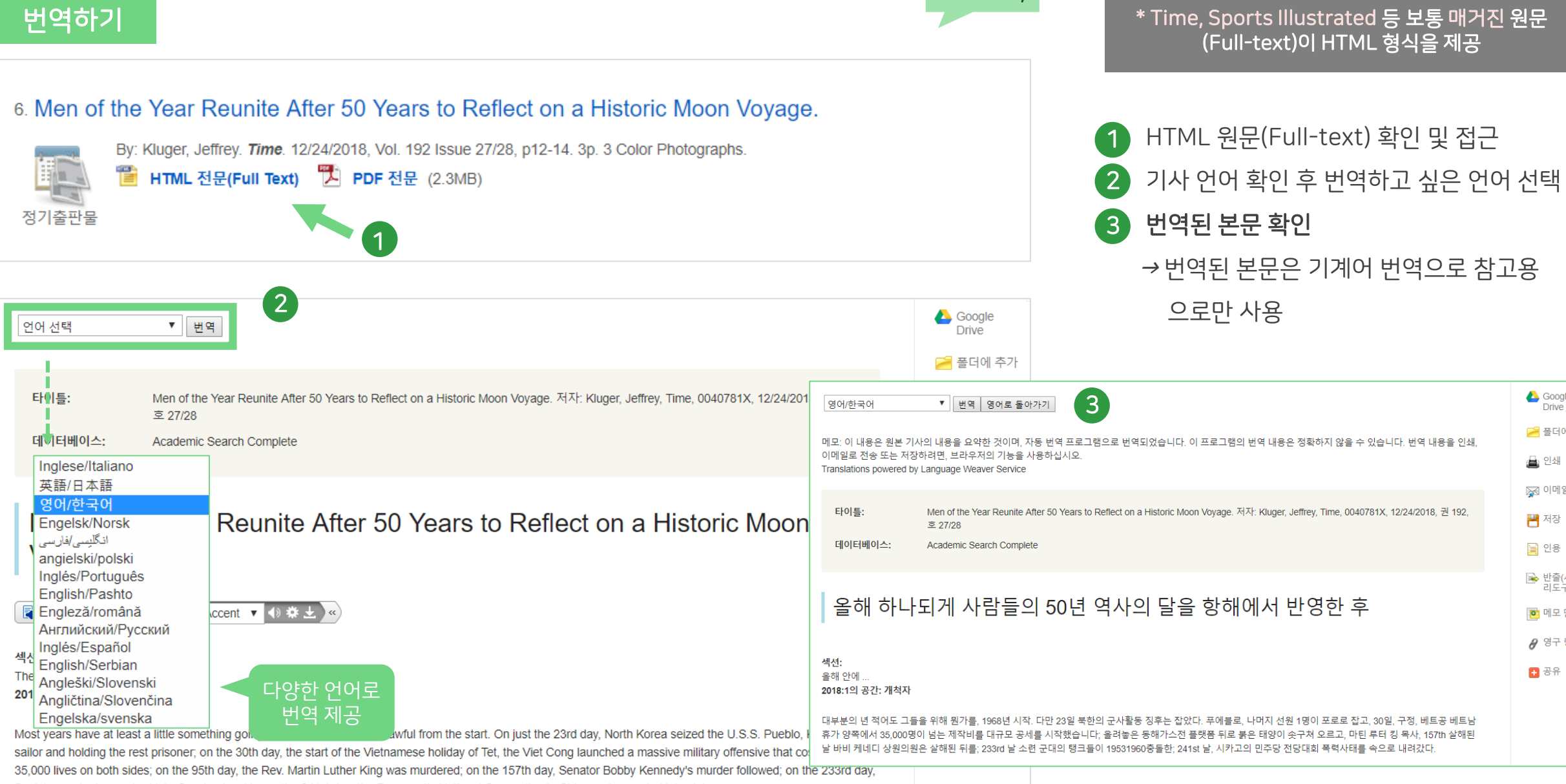

## HTML 원문: 번역 및 읽어주기 HTML 형식으로 되어 있는 원문(Full-text)일 경우에만 사용 가능

Google<br>Drive 주 폴더에 추가 ▲ 인쇄 ※ 이메일 ■ 저장 **■** 인용

■ 반출(서지관<br>리도구) **D** 메모 만들기  $\theta$  영구 링크 日号品

**EBSCO** 

HTML Only

#### HTML 원문: 번역 및 읽어주기 HTML 형식으로 되어 있는 원문(Full-text)일 경우에만 사용 가능

□

American Accent ▼

 $\Box$  :

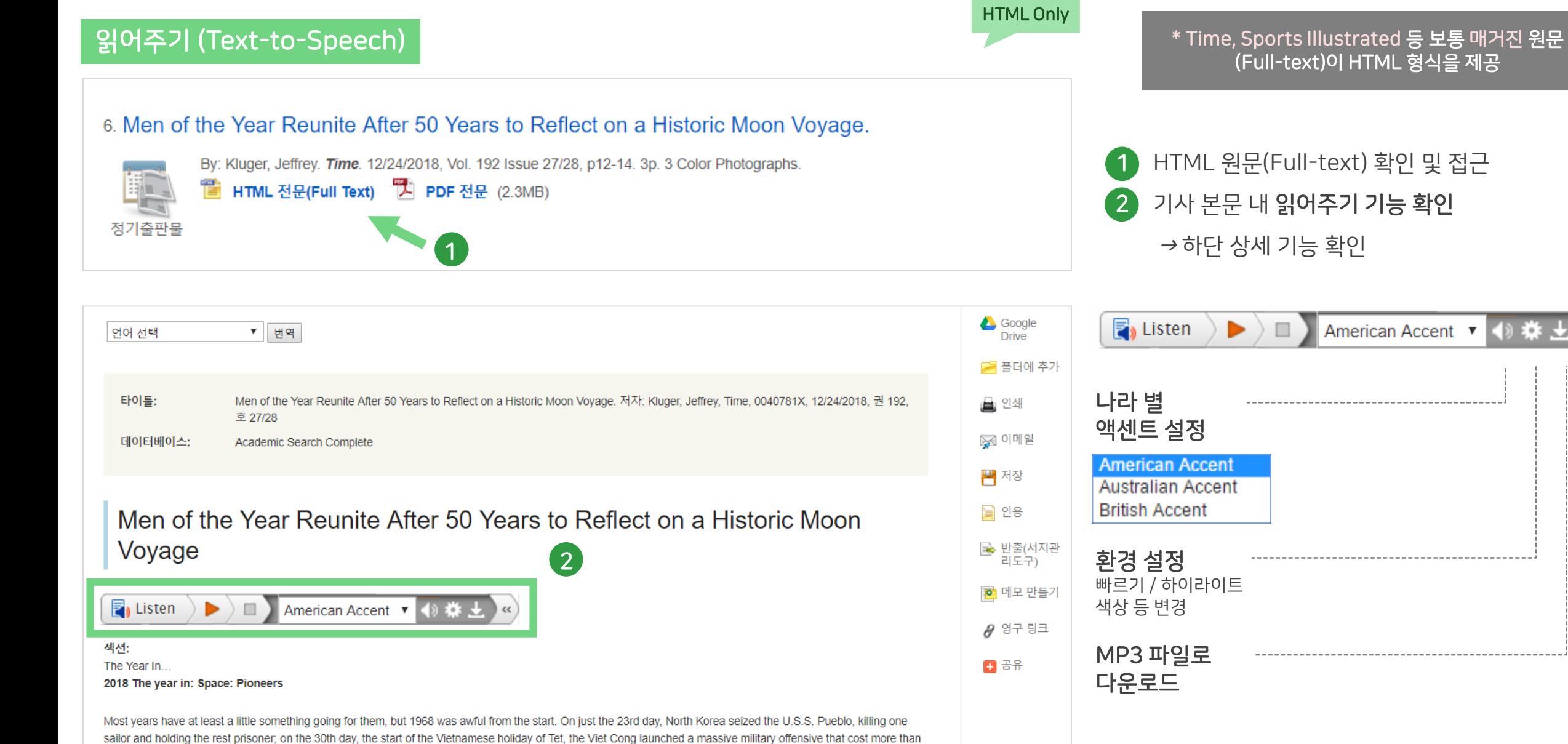

35,000 lives on both sides; on the 95th day, the Rev. Martin Luther King was murdered; on the 157th day, Senator Bobby Kennedy's murder followed; on the 233rd day

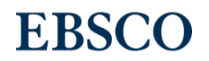

## 개인화 도구 (My EBSCOhost)

- My EBSCOhost란?
- 개인 계정 생성 방법
- 폴더에 레코드 추가 및 활용 기능
	- 여러 건의 레코드 한꺼번에 인용(Cite)
	- 여러 건의 레코드 동시에 반출(Export)
	- 여러 건의 레코드 한꺼번에 CSV 형식으로 반출하기

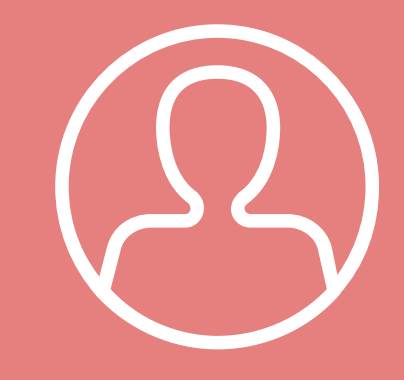

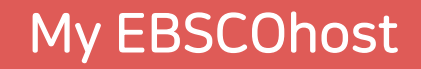

## My EBSCOhost?

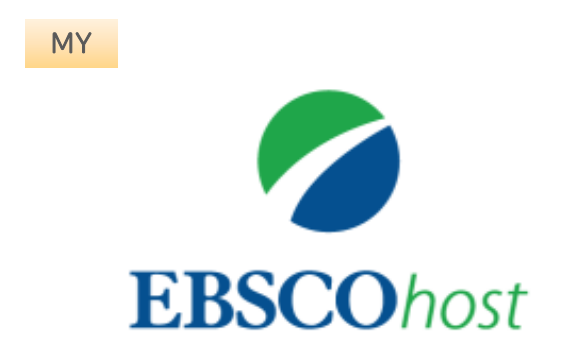

- My EBSCOhost는 개인단위 폴더를 생성하여 저장, 관리할 수 있는 기능으로서 무료 개인화 서비스
- 누구나 간단하게 My EBSCOhost 계정을 생성 가능

#### 개인계정을 이용하여 폴더를 구성하면 영구적으로 레코드 저장 가능

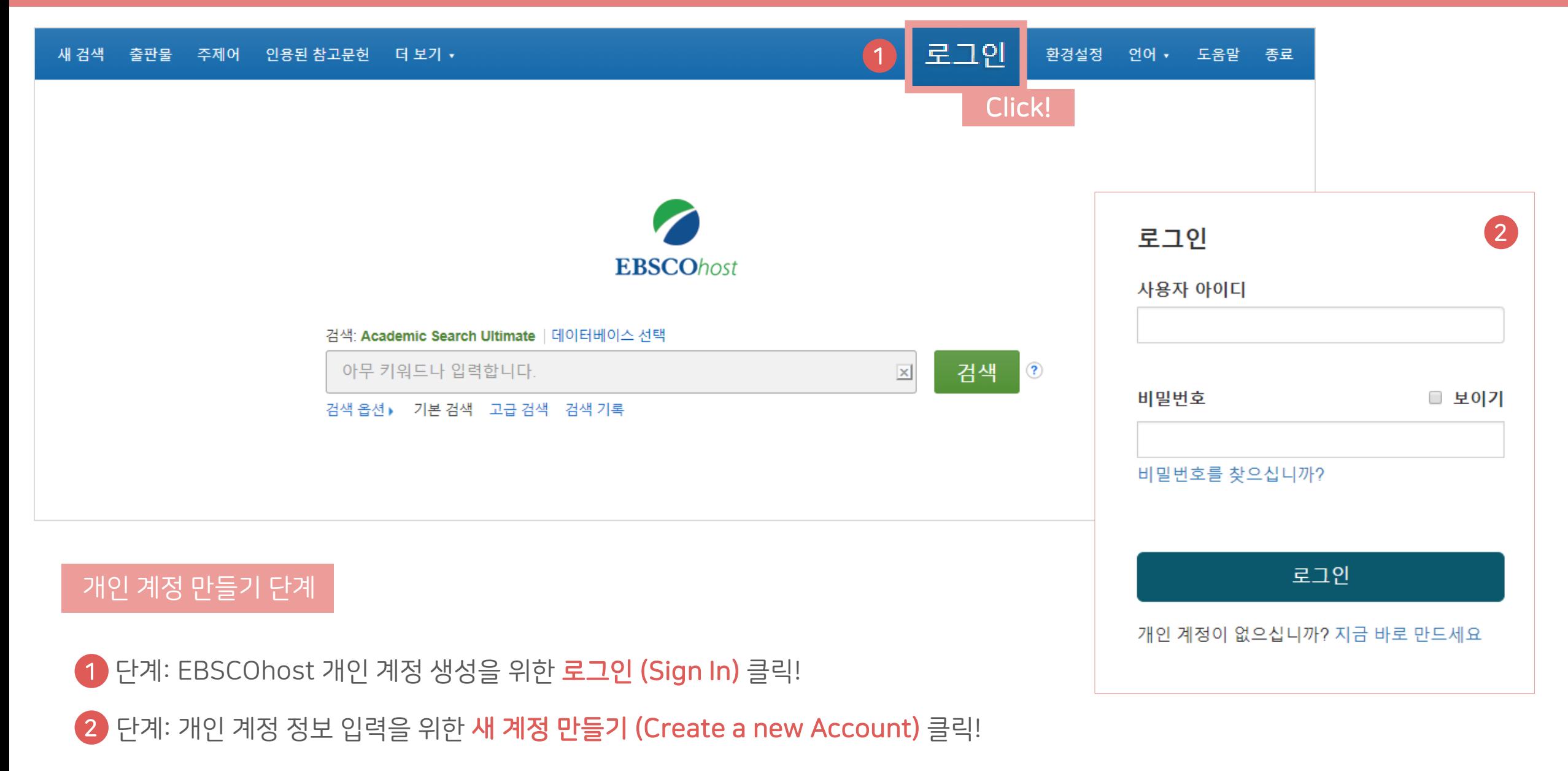

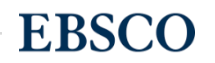

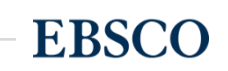

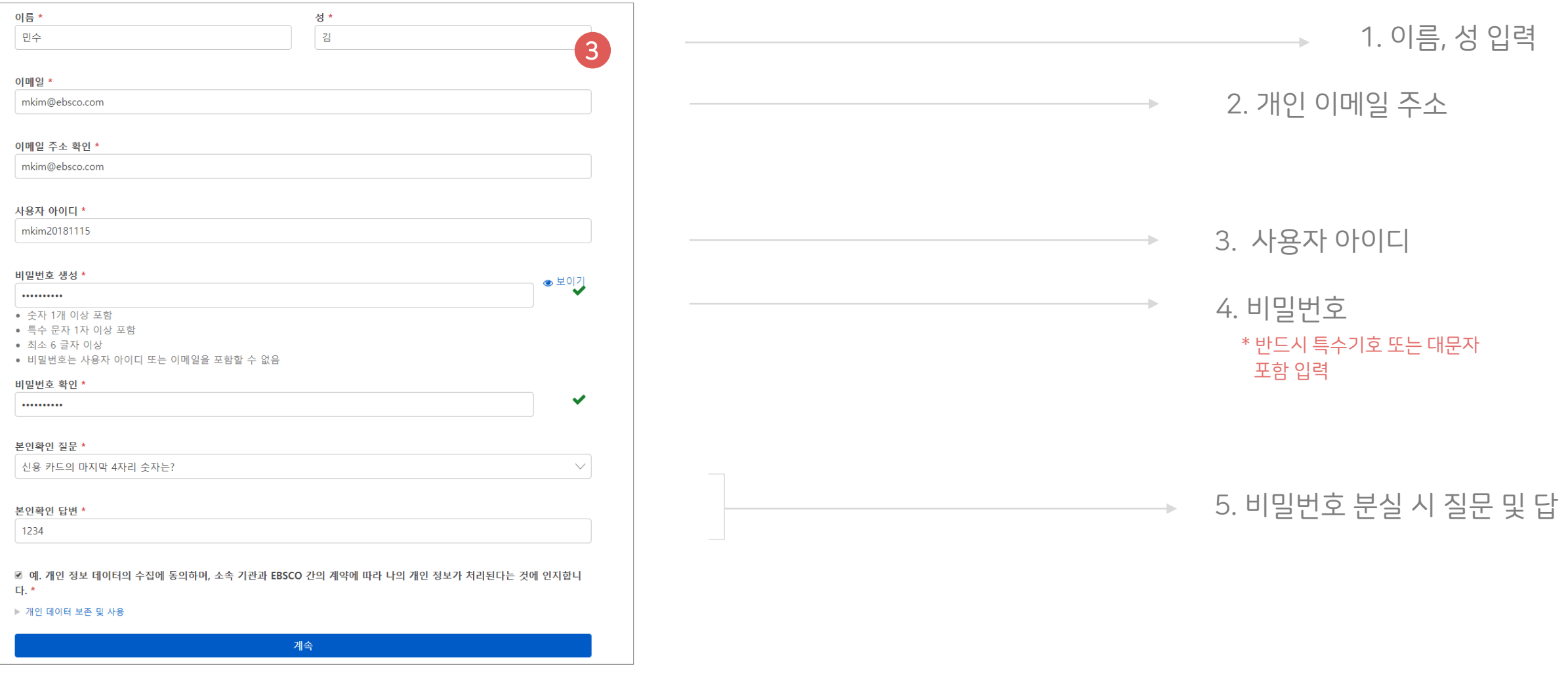

단계: 개인 정보 입력 (이름, 성, 이메일, ID/PW, 비밀번호, 비밀번호 분실 질문/답) 3

EBSCOhost 개인 계정 생성 방법

개인계정을 이용하여 폴더를 구성하면 영구적으로 레코드 저장 가능

### EBSCOhost 개인 계정 생성 방법

#### 개인계정을 이용하여 폴더를 구성하면 영구적으로 레코드 저장 가능

4 단계: EBSCOhost 개인 계정 **로그인 완료 확인!** *→* 폴더 이용 가능

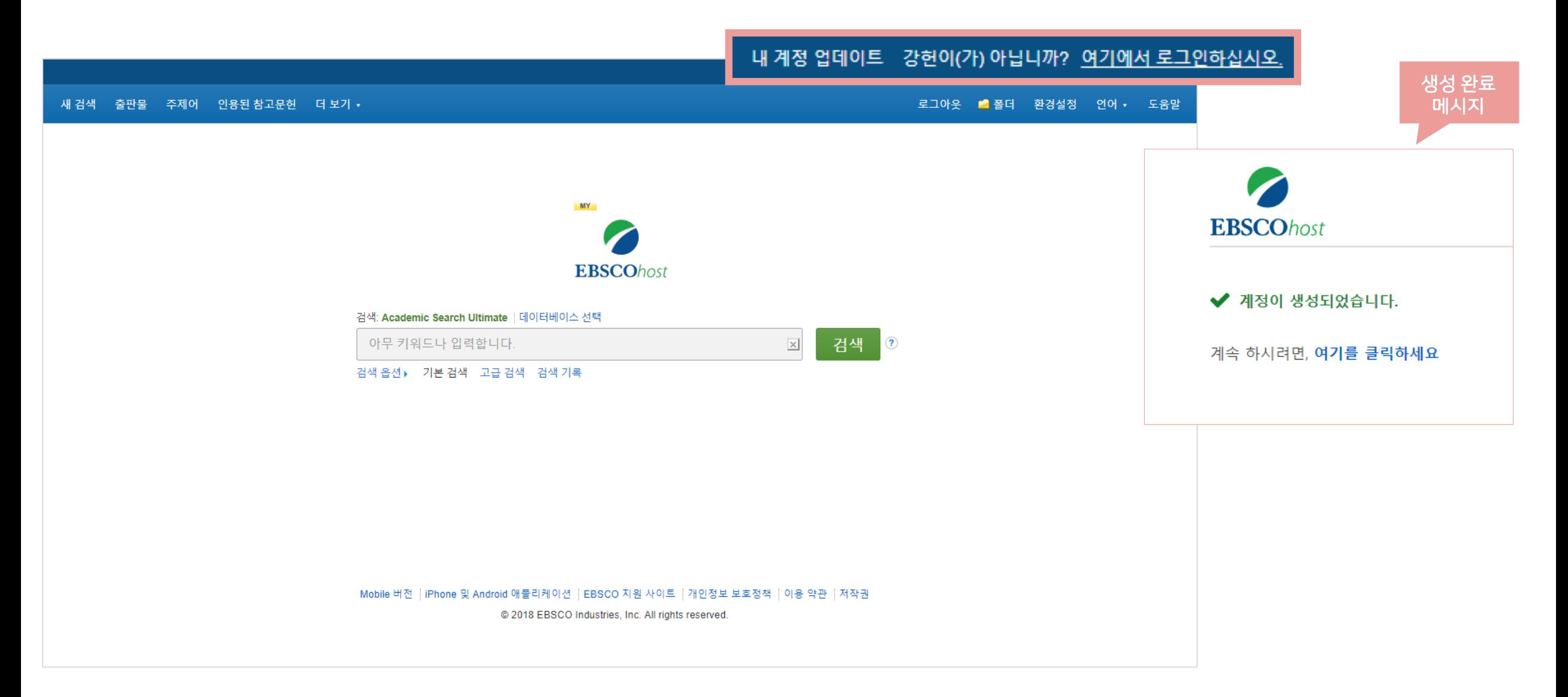

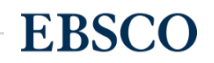

#### <mark>폴더 활용하기 − 레코드 추가하기</mark> 제외하는 기능 기능 기능 기능 기능 기능 개인계정을 이용하여 폴더를 구성하면 영구적으로 레코드 저장 가능

• 클릭 시 폴더 내 레코드 추가하기

1

2

自由出餐时

 $7|A|$  (4)

 $0101X1(0)$ 

HIFLO (0)

 $2121(0)$ 

페이지 (0)

 $e$ Book $(0)$ 

**대奇(0)** 

 $(01.52)$ 

AudioBook (0

**OF RECEPT (O)** 

다른 내용 출처 (0)

검색 링크 URL (0)

저장된 검색식 (0) 검색 알림 (0)

저널 알림 (0)

월 페이지 /0)

저이 부대

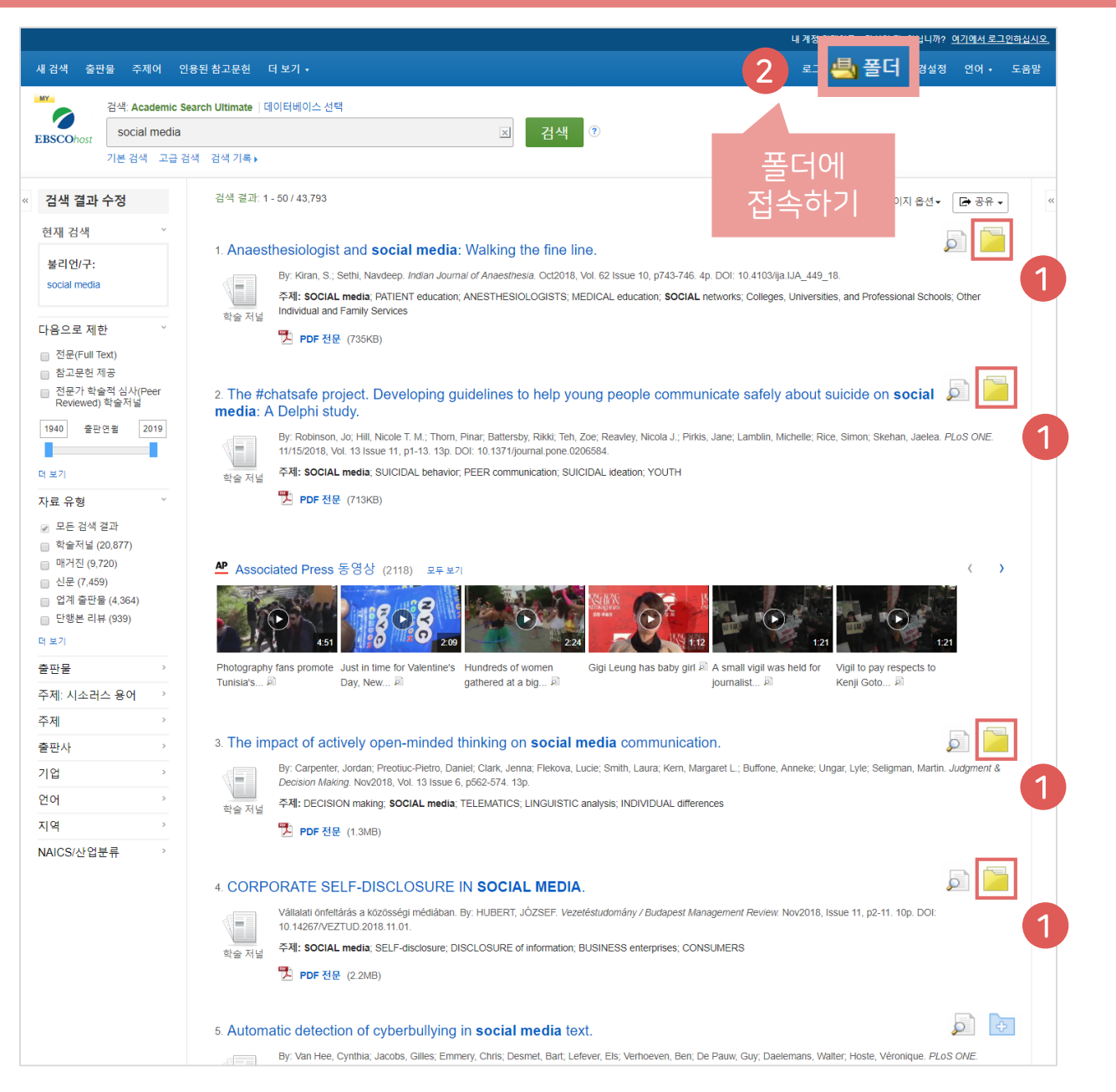

```
<sub>특적 |</sub> 클릭 시 폴더 내 저장한 레코드 확인하기
                                 내 폴더: 기사
                                                                                                                                                                                                      ■ 28
                                 1.4 列超 4
                                                                                                                                                                      추가 일자 - 페이지 옵션 -
                                 BIO[X]+<u>도</u>한 이메일
                                  ■ 모두 선택/선택 취소 | 활목 삭제
                                                                                                                                                                                                      ₩ 파일로 저장
                                   ■ 1. Engaging with change: Information and communication technology professionals' perspectives on change in the context
                                                                                                                                                                                                      ■ 반출(서지관
                                     of the 'Brexit' vote.
                                                     By Lomas Elizabeth: McLeod Julie PLoS ONE 11/08/2017 Vol. 12 Issue 11 p1-26 26p DOI: 10 1371/journal.pone.0186452 [8] OIEHIJOL- Academic Search Premier
                                                     Background: Information and Communication Technology (ICT) has been a key agent of change in the 21st century. Given the role of ICT in changing society this research
                                           w
                                                     sought to explore the respon
                                         학술 재널
                                                     주제명: INFORMATION & communication technologies; BREXIT Referendum, 2016; REFERENDUM; INFORMATION resources management; DATA analysis; All Other
                                                     Information Services: GREAT Britain
                                                     구 PDF 전문(Full Text) (8.3MB)
                                   2. Performance analysis of the link selection for secure device-to-device communications with an untrusted relay.
                                                     By: NADERI, Sonia; JAVAN, Mohammad Reza. Turkish Journal of Electrical Engineering & Computer Sciences. 2017, Vol. 25 Issue 5, p3787-3797. 13p. DOI: 10.3906/elk-
                                                     1606-248 . 데이터베이스: Academic Search Premier
■내 사용자 ■새로 만들기
                                           VILL
                                                     In this paper, we study the performance of the selection combining and switch and stay combining methods in secure cooperative device-to-device (D2D) communications
                                                   underlying a cellular network
                                         학술 저널
                                                     주제명: COMMUNICATION: TELECOMMUNICATION systems: SWITCHING circuits: ELECTRIC interference: ELECTRIC power failures: Switchgear and Switchboard
급공유대상 ? 1급주가
                                                     Apparatus Manufacturing: Satellite Telecommunications
                                                     그 PDF 전문(Full Text) (2MB)
                                   a 3. Understanding the influences and impact of patient-clinician communication in cancer care.
                                                     By: Lafata, Jennifer Elston; Shay, Laura A.; Winship, Jodi M. Health Expectations. Dec2017, Vol. 20 Issue 6, p1385-1392. Bp. DOI: 10.1111/hex. 12579. 데이터베이스:
                                                     Academic Search Premier
                                           w
                                                     Background Patient-clinician communication is thought to be central to care outcomes, but when and how communication affects patient outcomes is not well understood.
                                         학술 저널 Objective We propose a concep.
                                                     주제명: CANCER patient medical care; COMMUNICATION; CONCEPTUAL structures (Information theory); PHYSICIAN & patient; TREATMENT effectiveness; Specialty
                                                     (except Psychiatric and Substance Abuse) Hospitals
                                                     모두 표시 6 이미지
                                                                           谵
                                                     <mark>로</mark> PDF 전문(Full Text) (351KB)
                                  4. Improving cellular downlink throughput by multi-hop relay-assisted outband D2D communications.
                                                     By: Zhou, Kai; Gui, Jinsong; Xiong, Naixue. EURASIP Journal on Wireless Communications & Networking. 11/24/2017, Vol. 2017 Issue 1, p1-23. 23p. DOI: 10.1186/s13638-
                                                     017-0998-9. 데이터베이스: Academic Search Premier
                                                     One goal of the fifth-generation (5G) cellular network is to support much higher data capacity (e.g., 1000 times higher than today), where device-to-device (D2D)
                                         학술 저널
                                                    communication is one of the key e...
                                                     주제명: MOBILE communication systems, BIT error rate; 5G (Telecommunication), DATA transmission systems; MOBILE computing; Wireless Telecommunications Carriers
                                                     (except Satellite)
                                                     그 PDF 전문(Full Text) (2.9MB)
                                 1.4 전체 4
```
## 폴더 활용하기 – 레코드 추가하기

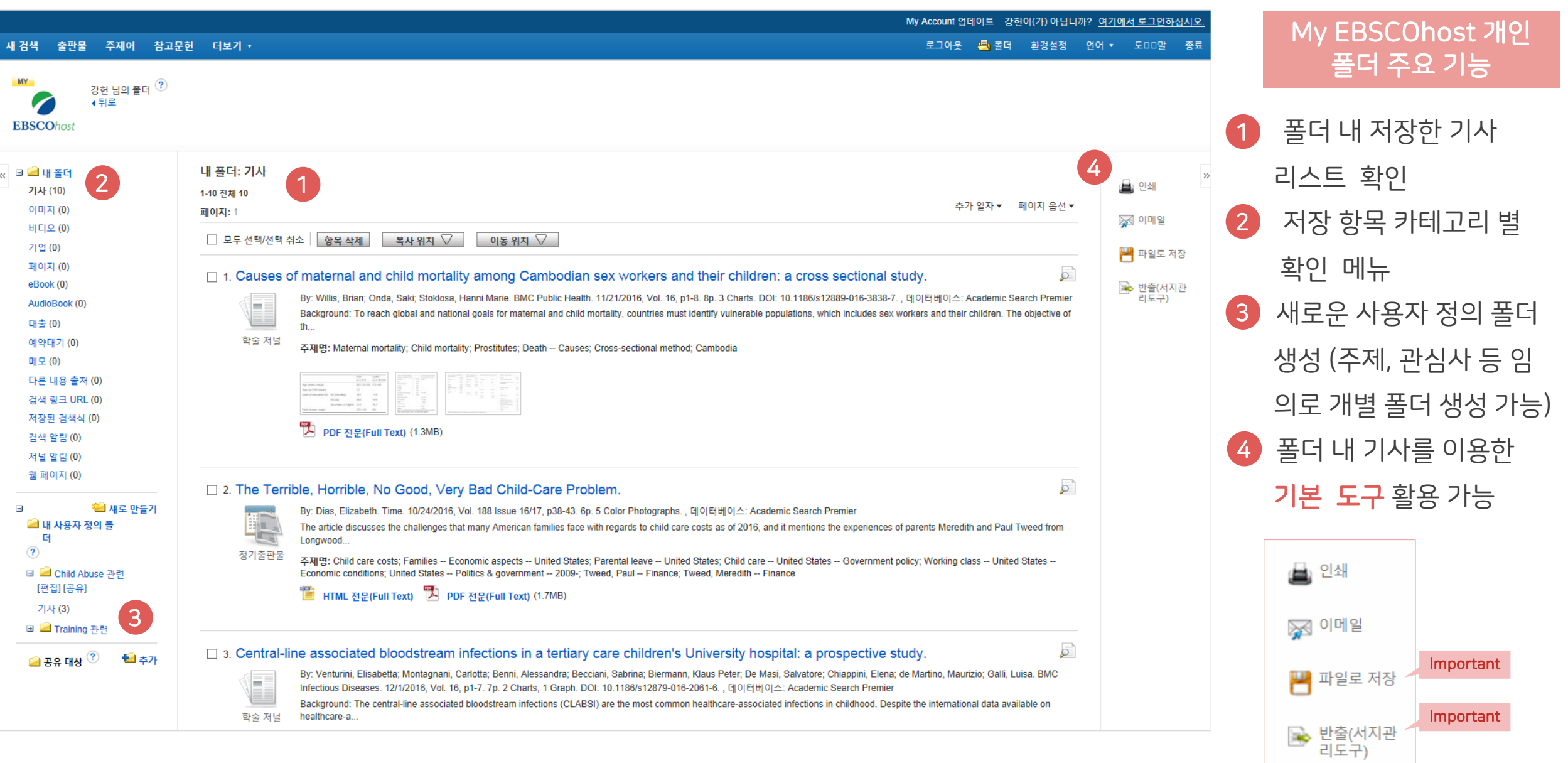

#### 두 건 이상의 레코드 참고문헌 자동 생성하기

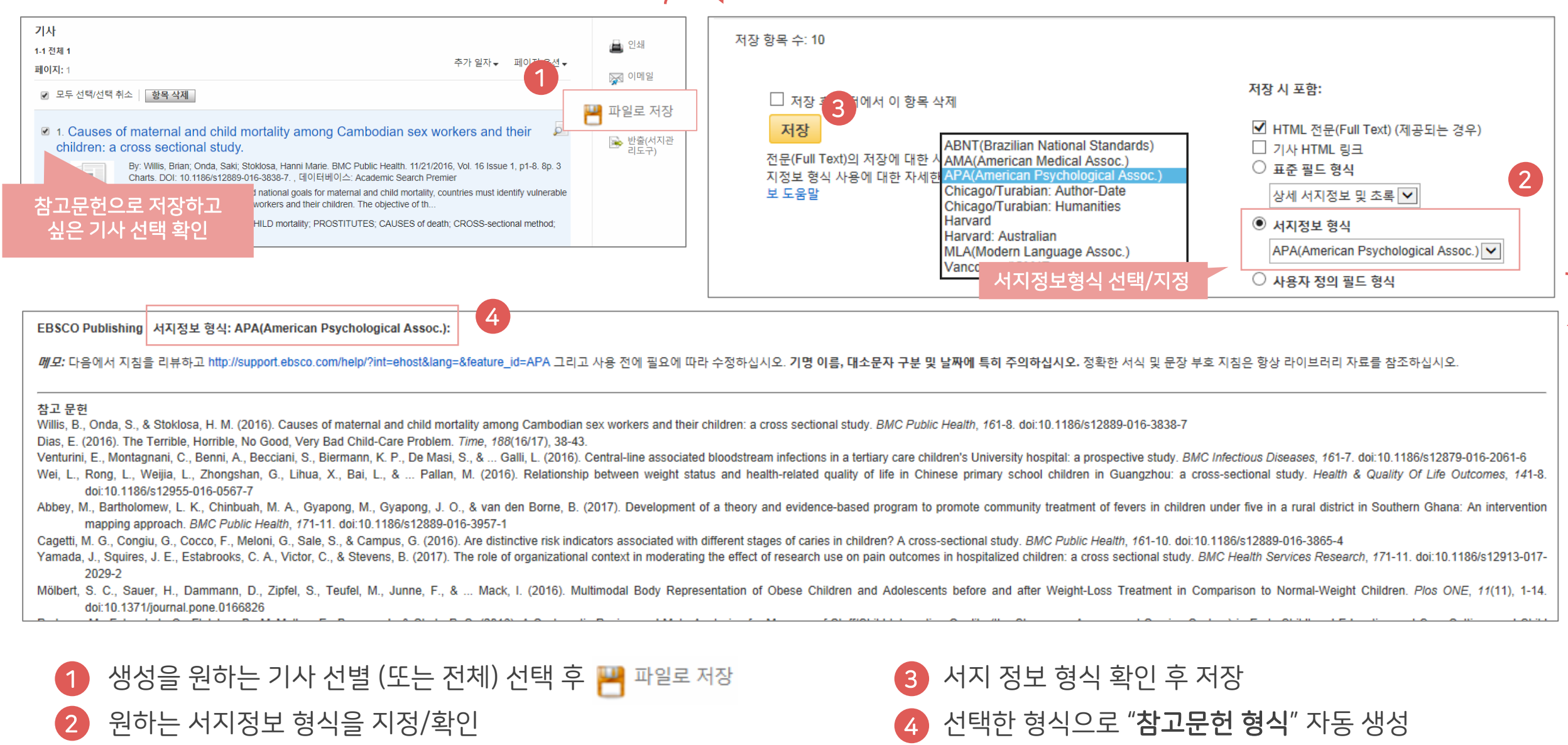

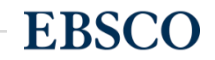

#### 두 건 이상의 레코드 참고관리도구로 반출하기

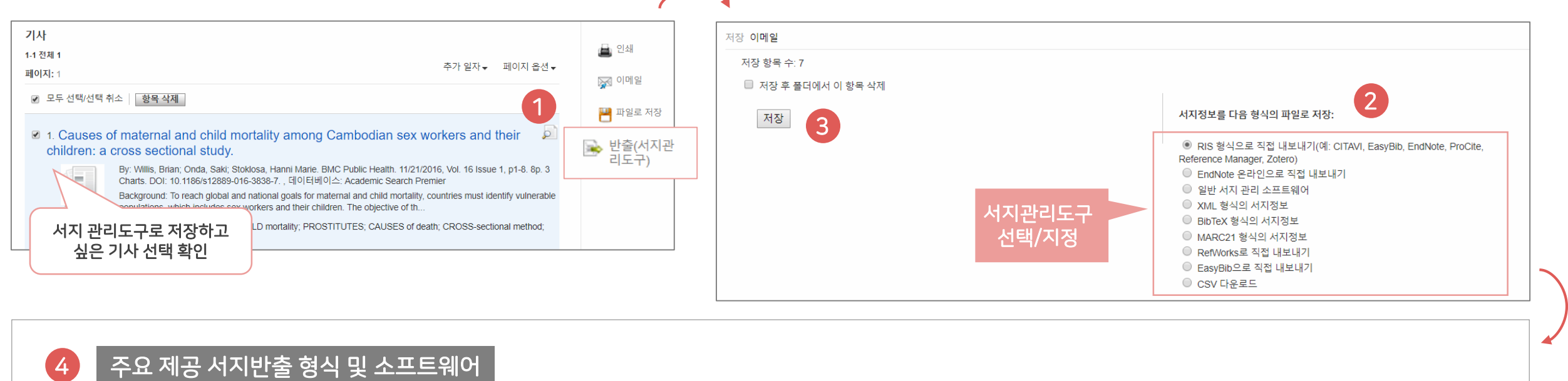

ProQuest

**RefWorks** 

**RefWorks** 

目

3

저장 하기

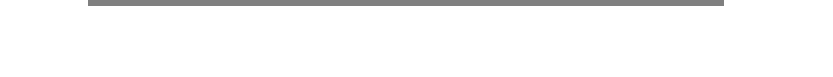

Direct Export in RIS Format (e.g. CITAVI, EasyBib, EndNote, ProCite, Reference

Manager, Zotero)

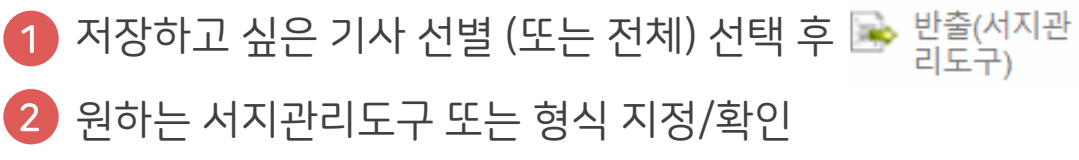

• 선택한 서지관리도구 또는 형식으로 저장 완료 4

**otero** 

EndNote™

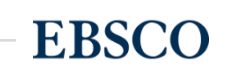

**MENDELEY** 

1

참고문헌으로 저 싶은 기사 선택

A

Symbolic II Puddephat Przeglad S(17338069

7 Forms of k Mead, Ged Sociologic 00380261

1. Causes of materna hildren: a cross sec

☑ 모두 선택/선택 취소 │ 항목 삭제

Bv: Willis.

4

 $\overline{2}$ 

 $\overline{3}$ 

4 5

6

 $C14$ 

#### 두 건 이상의 레코드 **CSV** 파일로 다운로드 기사 저장 이메일 ▲ 인쇄 1-1 전체 1 저장 항목 수: 3 추가 일자 - 페이지 옵션 + 페이지: 1

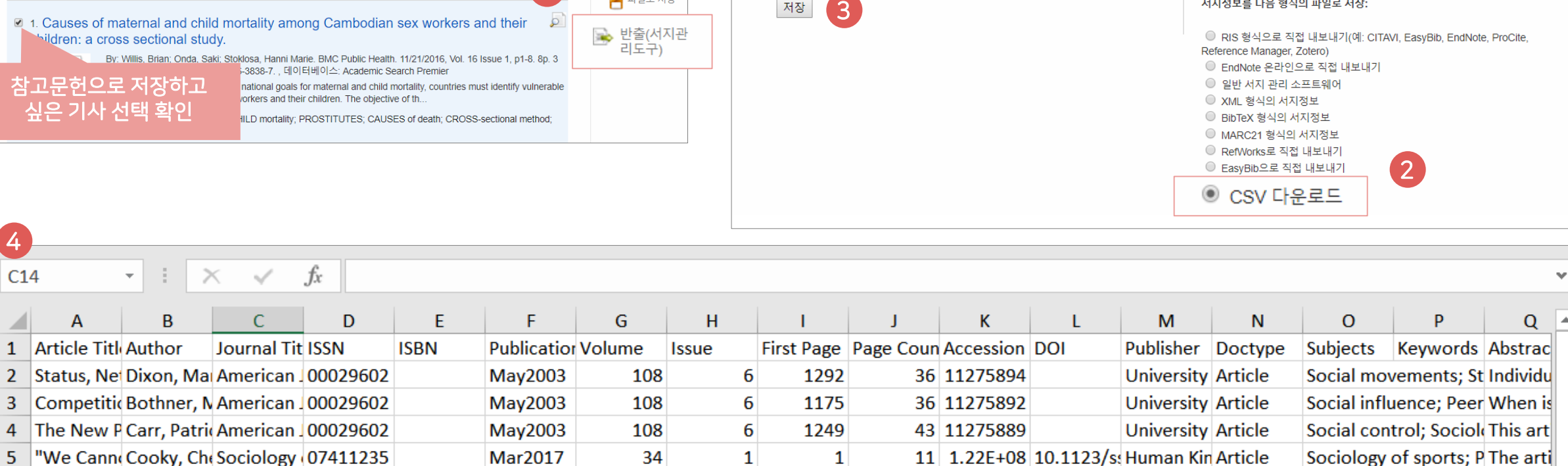

142

628

 $\overline{4}$ 

 $\overline{4}$ 

■ 저장 후 폴더에서 이 항목 삭제

 $\tau(\tau)$ 

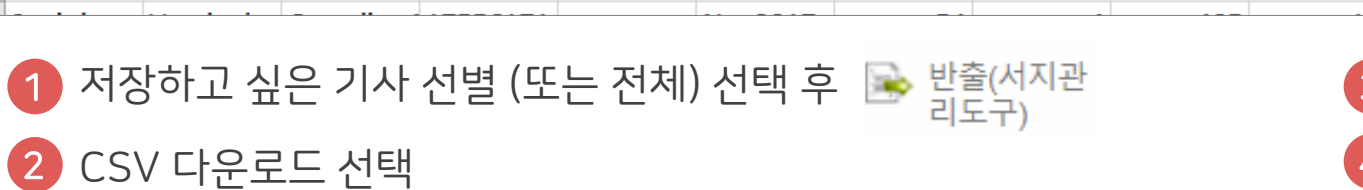

Oct2017

Nov2017

1

※ 이메일

■ 파일로 저장

13

65

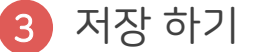

9 1.27E+08

엑셀 시트에서 CSV 형식으로 다운로드 4

16 1.26E+08 10.1177/0 Sage Public Article

Redakcja F Article

서지정보를 다음 형식의 파일로 저장

Important

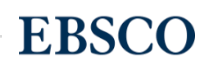

Symbolic ii Open-Acce Symboli

Theory of body; Bou The pot

# Thank you

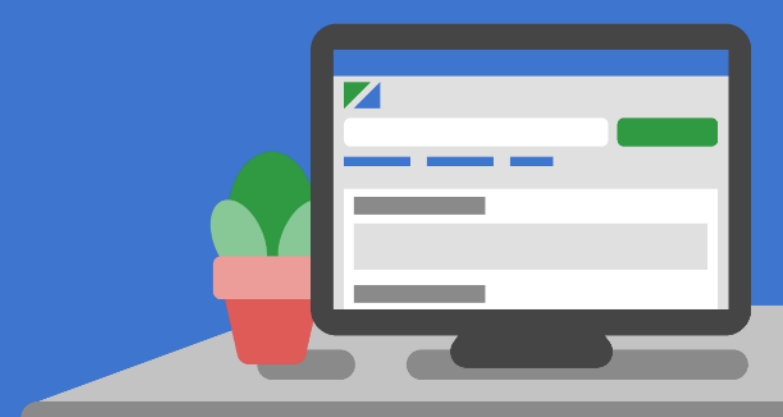

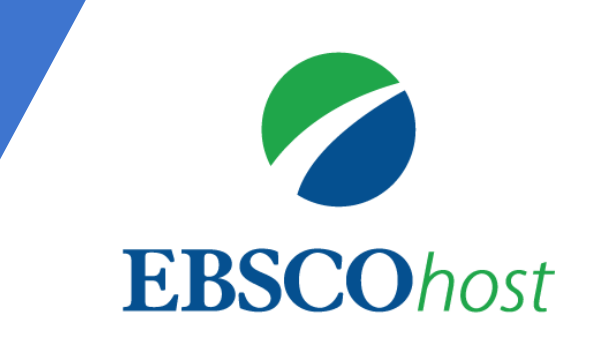

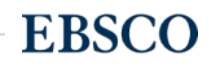